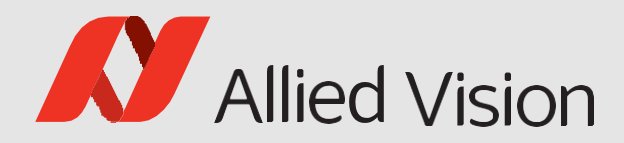

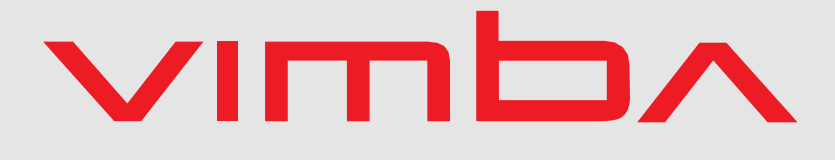

#### Vimba

# Vimba C++ Function Reference

1.9.1

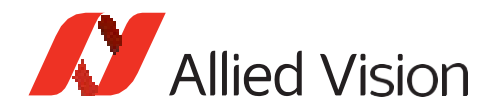

# Function reference

In this chapter you can find a complete list of all methods of the following classes/interfaces: [VimbaSystem,](#page-2-0) [Interface,](#page-8-0) [FeatureContainer,](#page-11-0) [IRegisterDevice,](#page-12-0) [IInterfaceListObserver,](#page-16-0) [ICameraListObserver,](#page-17-0) [IFrameObserver,](#page-18-0) [IFeatureObserver,](#page-19-0) [ICameraFactory,](#page-20-0) [Camera,](#page-21-0) [Frame,](#page-33-0) [Feature,](#page-39-0) [EnumEntry](#page-50-0) and [AncillaryData](#page-53-0).

Methods in this chapter are always described in the same way:

- The caption states the name of the function without parameters
- The first item is a brief description
- The parameters of the function are listed in a table (with type, name, and description)
- The return values or the returned type is listed
- Finally, a more detailed description about the function is given

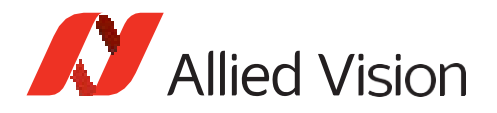

# <span id="page-2-0"></span>VimbaSystem

## GetInstance()

Returns a reference to the System singleton.

• **VimbaSystem&**

# QueryVersion()

Retrieve the version number of VmbAPI.

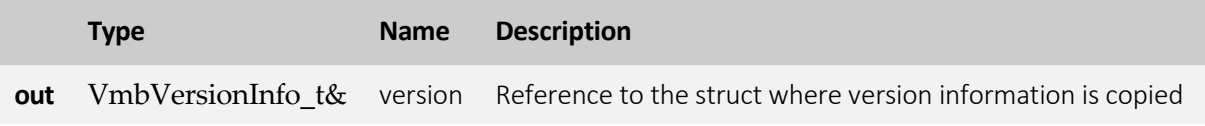

• **VmbErrorSuccess:** always returned

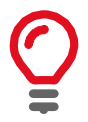

This function can be called at any time, even before the API is initialized. All other version numbers may be queried via feature access

# Startup()

Initialize the VmbAPI module.

- **VmbErrorSuccess:** If no error
- **VmbErrorInternalFault:** An internal fault occurred

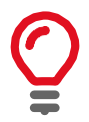

On successful return, the API is initialized; this is a necessary call. This method must be called before any other VmbAPI function is run.

# Shutdown()

Perform a shutdown on the API module.

• **VmbErrorSuccess:** always returned

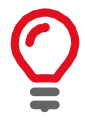

This will free some resources and deallocate all physical resources if applicable.

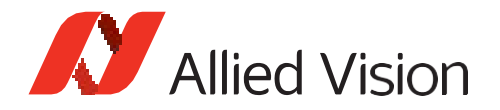

# GetInterfaces()

List all the interfaces currently visible to VmbAPI.

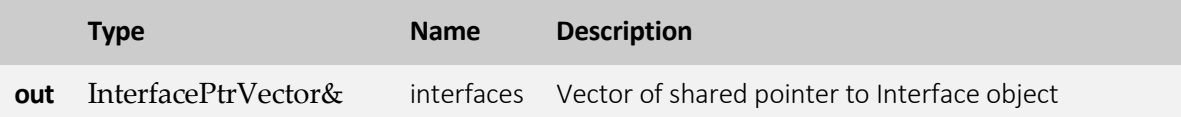

- **VmbErrorSuccess:** If no error
- **VmbErrorApiNotStarted:** VmbStartup() was not called before the current command
- **VmbErrorStructSize:** The given struct size is not valid for this API version
- **VmbErrorMoreData:** More data were returned than space was provided
- **VmbErrorInternalFault:** An internal fault occurred

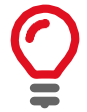

All the interfaces known via a GenTL are listed by this command and filled into the vector provided. If the vector is not empty, new elements will be appended. Interfaces can be adapter cards or frame grabber cards, for instance.

# GetInterfaceByID()

Gets a specific interface identified by an ID.

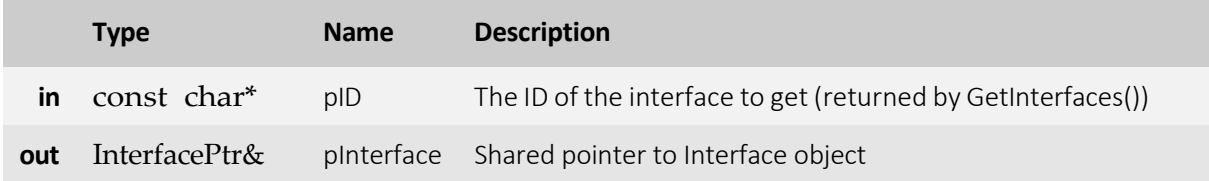

- **VmbErrorSuccess:** If no error
- **VmbErrorApiNotStarted:** VmbStartup() was not called before the current command
- **VmbErrorBadParameter:** "pID" is NULL.
- **VmbErrorStructSize:** The given struct size is not valid for this API version
- **VmbErrorMoreData:** More datawere returned than spacewas provided

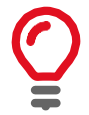

An interface known via a GenTL is listed by this command and filled into the pointer provided. Interface can be an adapter card or a frame grabber card, for instance.

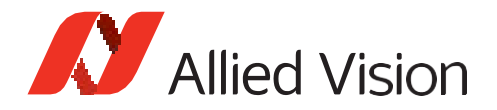

# OpenInterfaceByID()

Open an interface for feature access.

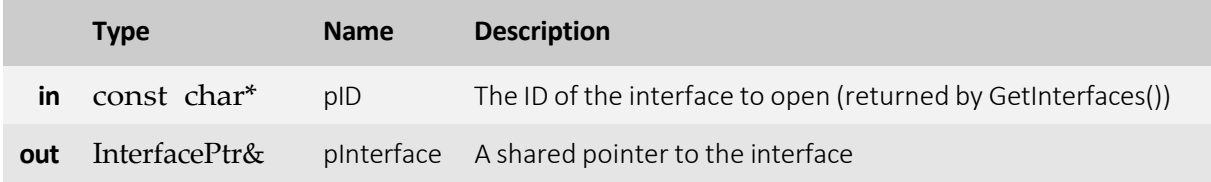

- **VmbErrorSuccess:** If no error
- **VmbErrorApiNotStarted:** VmbStartup() was not called before the current command
- **VmbErrorNotFound:** The designated interface cannot be found
- **VmbErrorBadParameter:** "pID" is NULL.

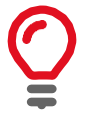

An interface can be opened if interface-specific control is required, such as I/O pins on a frame grabber card. Control is then possible via feature access methods.

# GetCameras()

Retrieve a list of all cameras.

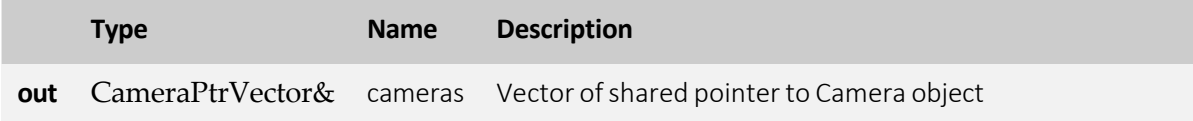

- **VmbErrorSuccess:** If no error
- **VmbErrorApiNotStarted:** VmbStartup() was not called before the current command
- **VmbErrorStructSize:** The given struct size is not valid for this API version
- **VmbErrorMoreData:** More datawere returned than spacewas provided

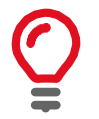

A camera known via a GenTL is listed by this command and filled into the pointer provided.

# GetCameraByID()

Gets a specific camera identified by an ID. The returned camera is still closed.

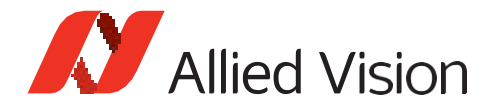

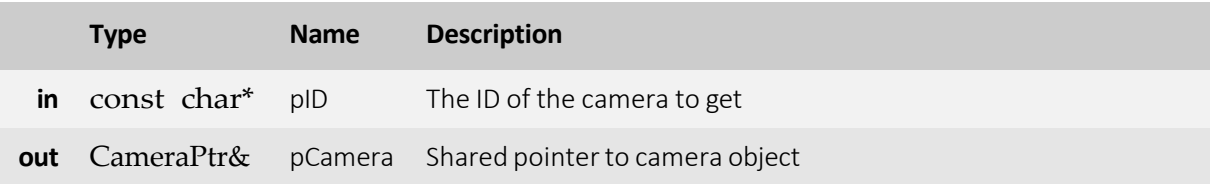

- **VmbErrorSuccess:** If no error
- **VmbErrorApiNotStarted:** VmbStartup() was not called before the current command
- **VmbErrorBadParameter:** "pID" is NULL.
- **VmbErrorStructSize:** The given struct size is not valid for this API version
- **VmbErrorMoreData:** More datawere returned than spacewas provided

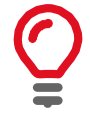

A camera known via a GenTL is listed by this command and filled into the pointer provided. Only static properties of the camera can be fetched until the camera has been opened. "pID" might be one of the following: "169.254.12.13" for an IP address, "000F314C4BE5" for a MAC address or "DEV\_1234567890" for an ID as reported by Vimba

#### OpenCameraByID()

Gets a specific camera identified by an ID. The returned camera is already open.

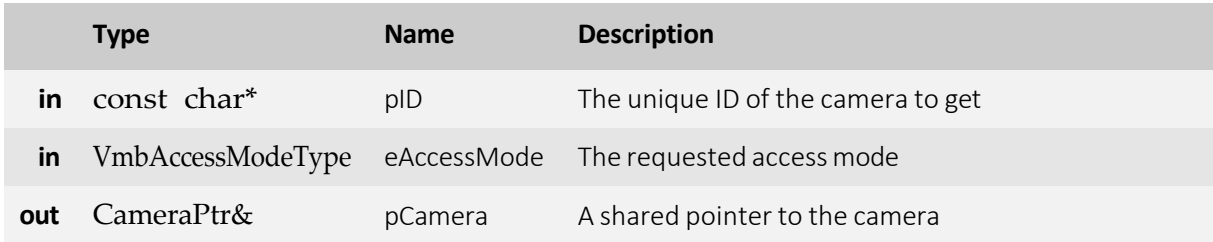

- **VmbErrorSuccess:** If no error
- **VmbErrorApiNotStarted:** VmbStartup() was not called before the current command
- **VmbErrorNotFound:** The designated interface cannot be found
- **VmbErrorBadParameter:** "pID" is NULL.

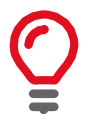

A camera can be opened if camera-specific control is required, such as I/O pins on a frame grabber card. Control is then possible via feature access methods. "pID" might be one of the following: "169.254.12.13" for an IP address, "000F314C4BE5" for a MAC address or "DEV\_1234567890" for an ID as reported by Vimba

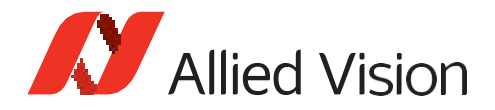

#### RegisterCameraListObserver()

Registers an instance of camera observer whose CameraListChanged() method gets called as soon as a camera is plugged in, plugged out, or changes its access status

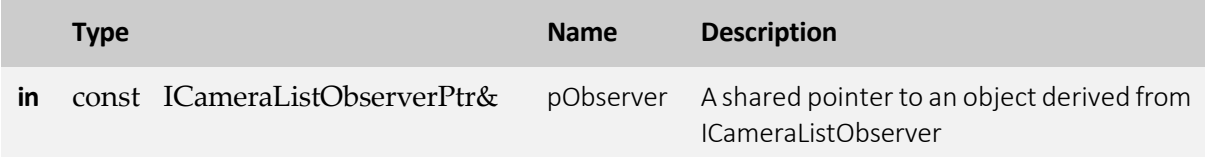

- **VmbErrorSuccess:** If no error
- **VmbErrorBadParameter:** "pObserver" is NULL.
- **VmbErrorInvalidCall:** If the very same observer is already registered

#### UnregisterCameraListObserver()

Unregisters a camera observer

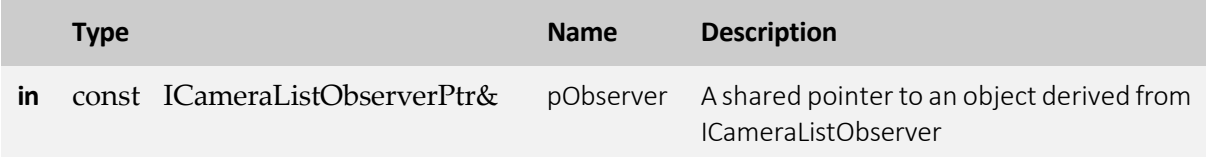

- **VmbErrorSuccess:** If no error
- **VmbErrorNotFound:** If the observer is not registered
- **VmbErrorBadParameter:** "pObserver" is NULL.

#### RegisterInterfaceListObserver()

Registers an instance of interface observer whose InterfaceListChanged() method gets called as soon as an interface is plugged in, plugged out, or changes its access status

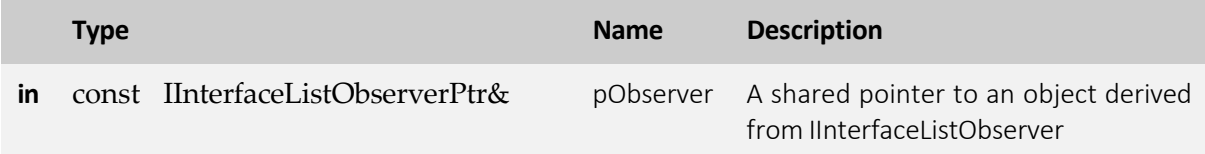

- **VmbErrorSuccess:** If no error
- **VmbErrorBadParameter:** "pObserver" is NULL.
- **VmbErrorInvalidCall:** If the very same observer is already registered

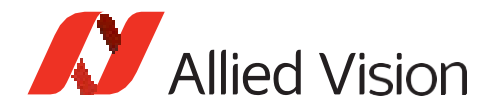

# UnregisterInterfaceListObserver()

Unregisters an interface observer

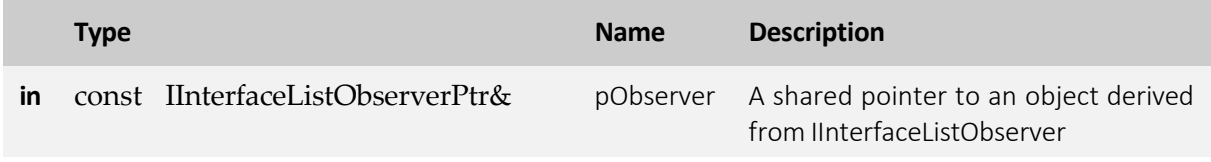

- **VmbErrorSuccess:** If no error
- **VmbErrorNotFound:** If the observer is not registered
- **VmbErrorBadParameter:** "pObserver" is NULL.

#### RegisterCameraFactory()

Registers an instance of camera factory. When a custom camera factory is registered, all instances of type camera will be set up accordingly.

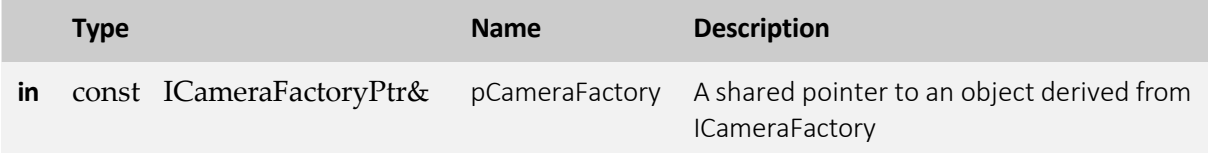

- **VmbErrorSuccess:** If no error
- **VmbErrorBadParameter:** "pCameraFactory" is NULL.

#### UnregisterCameraFactory()

Unregisters the camera factory. After unregistering the default camera class is used.

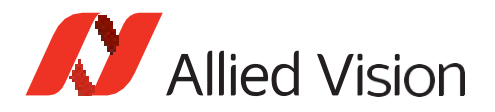

# <span id="page-8-0"></span>Interface

#### Open()

Open an interface handle for feature access.

- **VmbErrorSuccess:** If no error
- **VmbErrorApiNotStarted:** VmbStartup() was not called before the current command
- **VmbErrorNotFound:** The designated interface cannot be found

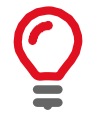

An interface can be opened if interface-specific control is required, such as I/O pins on a frame grabber card. Control is then possible via feature access methods.

# Close()

Close an interface.

- **VmbErrorSuccess:** If no error
- **VmbErrorApiNotStarted:** VmbStartup() was not called before the current command
- **VmbErrorBadHandle:** The handle is not valid

# GetID()

Gets the ID of an interface.

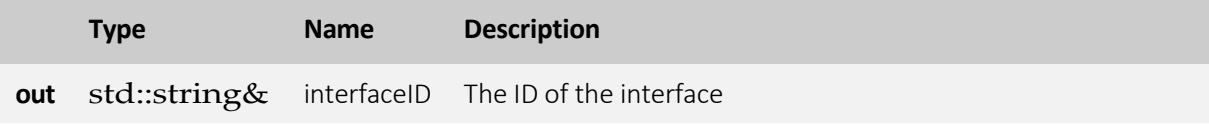

• **VmbErrorSuccess:** If no error

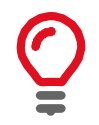

This information remains static throughout the object's lifetime

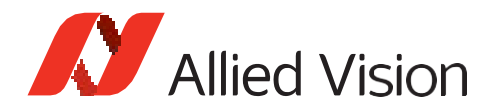

# GetType()

Gets the type, e.g. FireWire, GigE or USB of an interface.

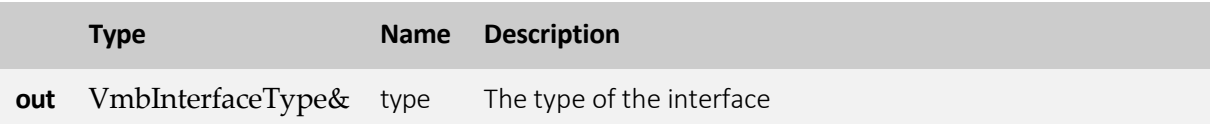

• **VmbErrorSuccess:** If no error

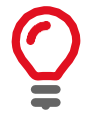

This information remains static throughout the object's lifetime

#### GetName()

Gets the name of an interface.

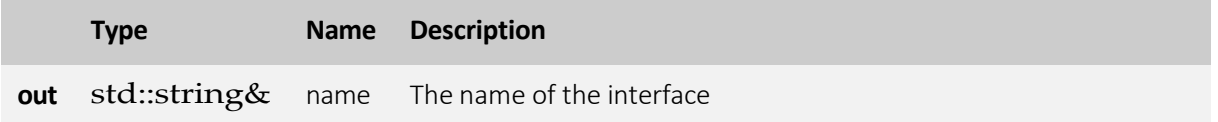

• **VmbErrorSuccess:** If no error

# GetSerialNumber()

Gets the serial number of an interface.

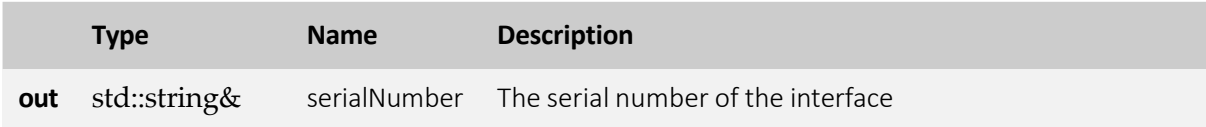

• **VmbErrorSuccess:** If no error

#### GetPermittedAccess()

Gets the access mode of an interface.

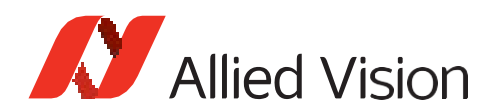

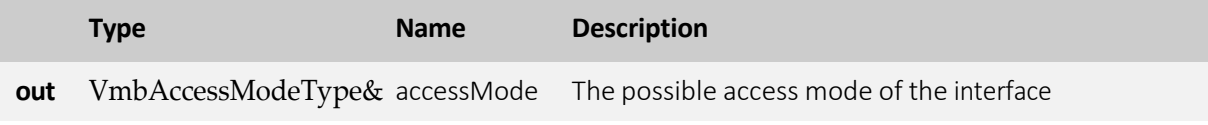

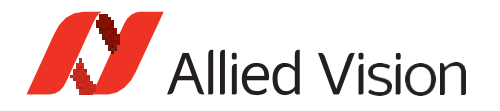

# <span id="page-11-0"></span>FeatureContainer

#### FeatureContainer constructor

Creates an instance of class FeatureContainer

#### FeatureContainer destructor

Destroys an instance of class FeatureContainer

#### GetFeatureByName()

Gets one particular feature of a feature container (e.g. a camera)

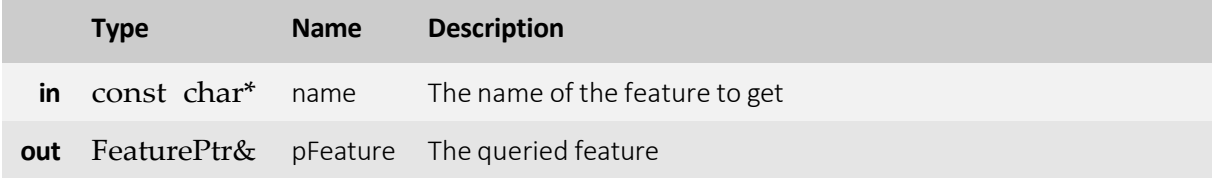

- **VmbErrorSuccess:** If no error
- **VmbErrorDeviceNotOpen:** Base feature class (e.g. Camera) was not opened.
- **VmbErrorBadParameter:** "name" is NULL.

#### GetFeatures()

Gets all features of a feature container (e.g. a camera)

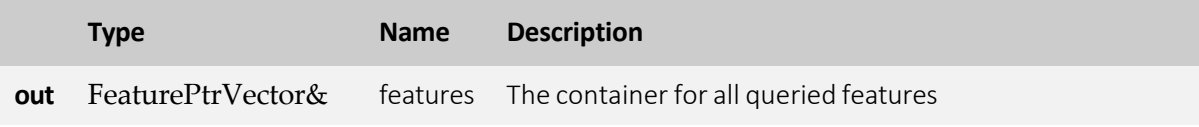

- **VmbErrorSuccess:** If no error
- **VmbErrorBadParameter:** "features" is empty.

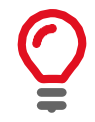

Once queried, this information remains static throughout the object's lifetime

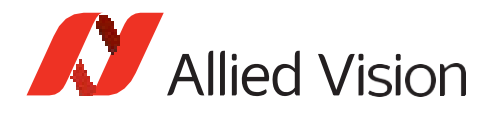

# <span id="page-12-0"></span>IRegisterDevice

# ReadRegisters()

Reads one or more registers consecutively. The number of registersto be read is determined by the number of provided addresses.

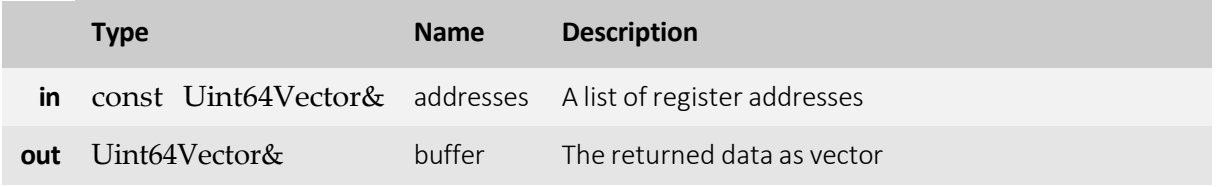

- **VmbErrorSuccess:** If all requested registers have been read
- **VmbErrorBadParameter:** Vectors"addresses" and/or"buffer" are empty.
- **VmbErrorIncomplete:** If at least one, but not all registers have been read. See overload ReadRegisters( const Uint64Vector&, Uint64Vector&, VmbUint32\_t& ).

#### ReadRegisters()

Same as ReadRegisters( const Uint64Vector&, Uint64Vector& ), but returns the number ofsuccessful read operations in case of an error.

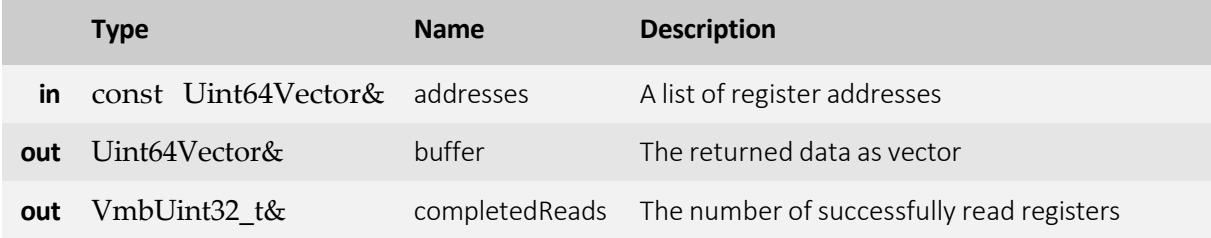

- **VmbErrorSuccess:** If all requested registers have been read
- **VmbErrorBadParameter:** Vectors"addresses" and/or"buffer" are empty.
- **VmbErrorIncomplete:** If at least one, but not all registers have been read.

#### WriteRegisters()

Writes one or more registers consecutively. The number of registers to be written is determined by the number of provided addresses.

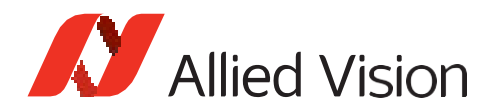

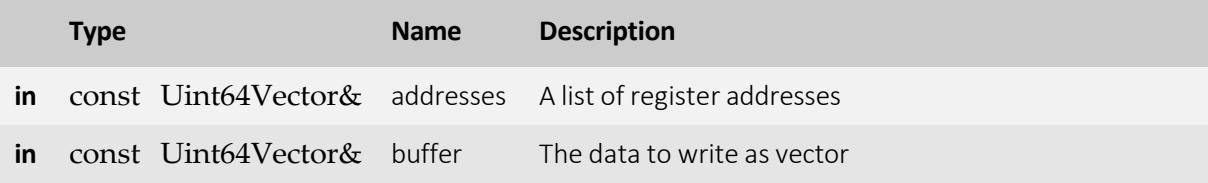

- **VmbErrorSuccess:** If all requested registers have been written
- **VmbErrorBadParameter:** Vectors"addresses" and/or"buffer" are empty.
- **VmbErrorIncomplete:** If at least one, but not all registers have been written. See overload WriteRegisters( const Uint64Vector&, const Uint64Vector&, VmbUint32\_t& ).

# WriteRegisters()

Same as WriteRegisters( const Uint64Vector&, const Uint64Vector&), but returns the number of successful write operations in case of an error VmbErrorIncomplete.

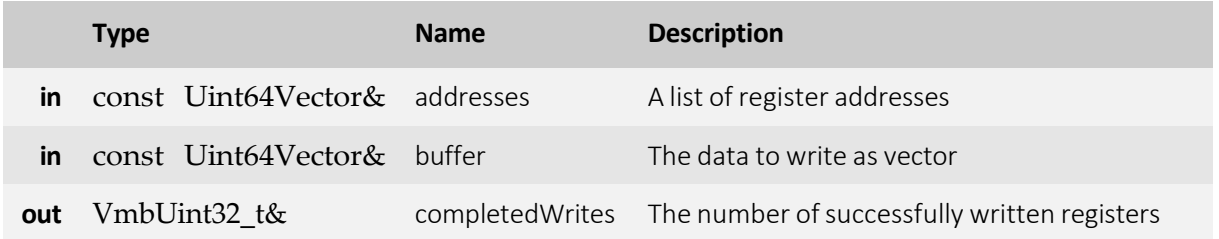

- **VmbErrorSuccess:** If all requested registers have been written
- **VmbErrorBadParameter:** Vectors"addresses" and/or"buffer" are empty.
- **VmbErrorIncomplete:** If at least one, but not all registers have been written.

# ReadMemory()

Reads a block of memory. The number of bytes to read is determined by the size of the provided buffer.

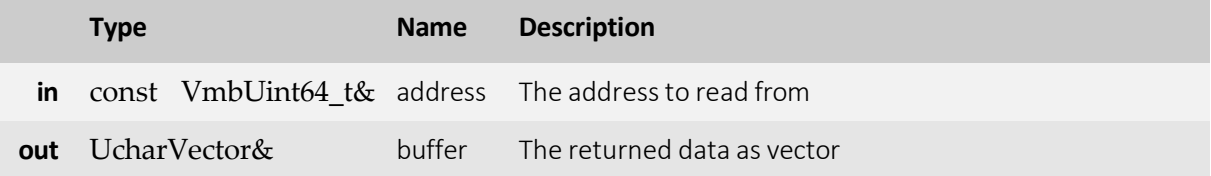

- **VmbErrorSuccess:** If allrequested bytes have been read
- **VmbErrorBadParameter:** Vector "buffer" is empty.
- **VmbErrorIncomplete:** If at least one, but not all bytes have been read. See overload ReadMemory( const VmbUint64\_t&, UcharVector&, VmbUint32\_t& ).

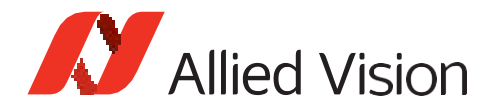

# ReadMemory()

Same as ReadMemory( const Uint64Vector&, UcharVector& ), but returns the number of bytes successfully read in case of an error VmbErrorIncomplete.

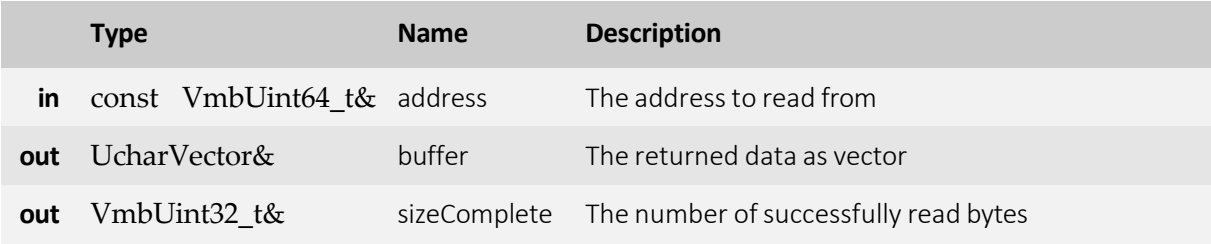

- **VmbErrorSuccess:** If allrequested bytes have been read
- **VmbErrorBadParameter:** Vector"buffer"is empty.
- **VmbErrorIncomplete:** If at least one, but not all bytes have been read.

# WriteMemory()

Writes a block of memory. The number of bytes to write is determined by the size of the provided buffer.

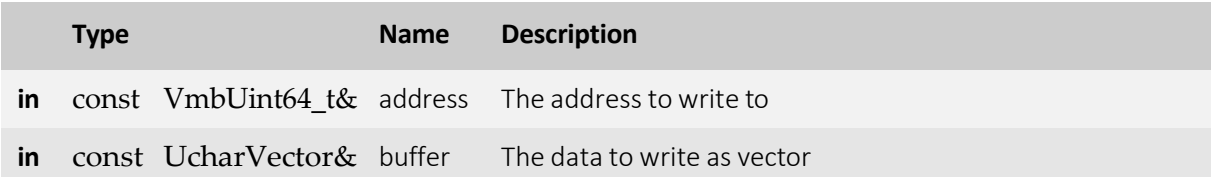

- **VmbErrorSuccess:** If all requested bytes have been written
- **VmbErrorBadParameter:** Vector"buffer"is empty.
- **VmbErrorIncomplete:** If at least one, but not all bytes have been written. See overload WriteMemory( const VmbUint64\_t&, const UcharVector&, VmbUint32\_t& ).

#### WriteMemory()

Same as WriteMemory( const Uint64Vector&, const UcharVector& ), but returns the number of bytes successfully written in case of an error VmbErrorIncomplete.

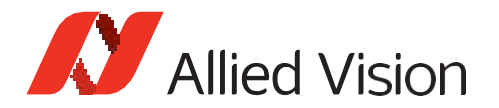

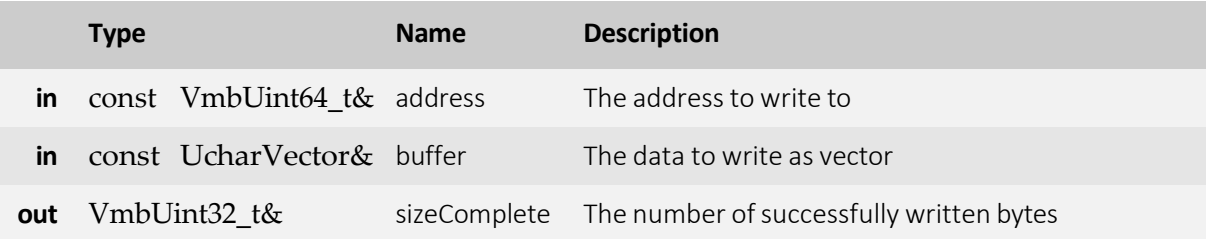

- **VmbErrorSuccess:** If allrequested bytes have beenwritten
- **VmbErrorBadParameter:** Vector"buffer"is empty.
- **VmbErrorIncomplete:** If at least one, but not all bytes have been written.

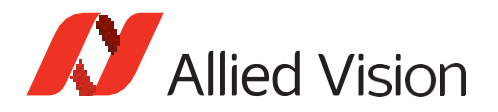

# <span id="page-16-0"></span>IInterfaceListObserver

# InterfaceListChanged()

The event handler function that gets called whenever an IInterfaceListObserver istriggered.

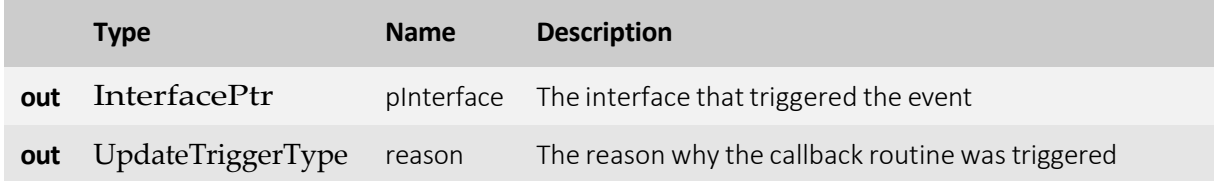

#### IInterfaceListObserver destructor

Destroys an instance of class IInterfaceListObserver

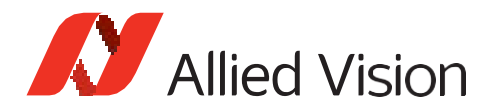

# <span id="page-17-0"></span>ICameraListObserver

# CameraListChanged()

The event handler function that gets called whenever an ICameraListObserver istriggered. This occurs most likely when a camera was plugged in or out.

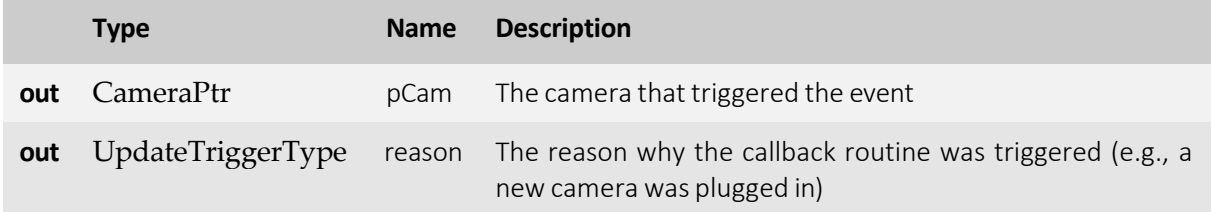

#### ICameraListObserver destructor

Destroys an instance of class ICameraListObserver

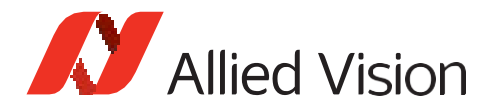

# <span id="page-18-0"></span>IFrameObserver

# FrameReceived()

The event handler function that gets called whenever a new frame is received

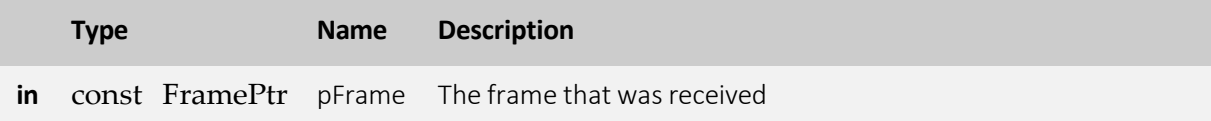

#### IFrameObserver destructor

Destroys aninstance of class IFrameObserver

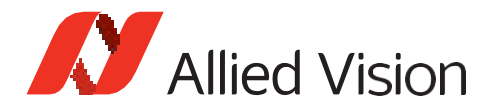

# <span id="page-19-0"></span>IFeatureObserver

# FeatureChanged()

The event handler function that gets called whenever a feature has changed

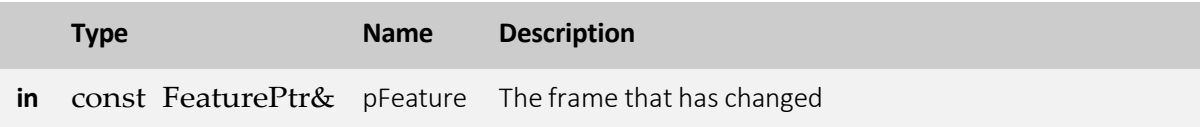

#### IFeatureObserver destructor

Destroys an instance of class IFeatureObserver

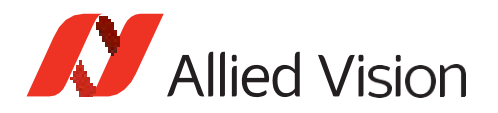

# <span id="page-20-0"></span>ICameraFactory

# CreateCamera()

Factory method to create a camera that extends the Camera class

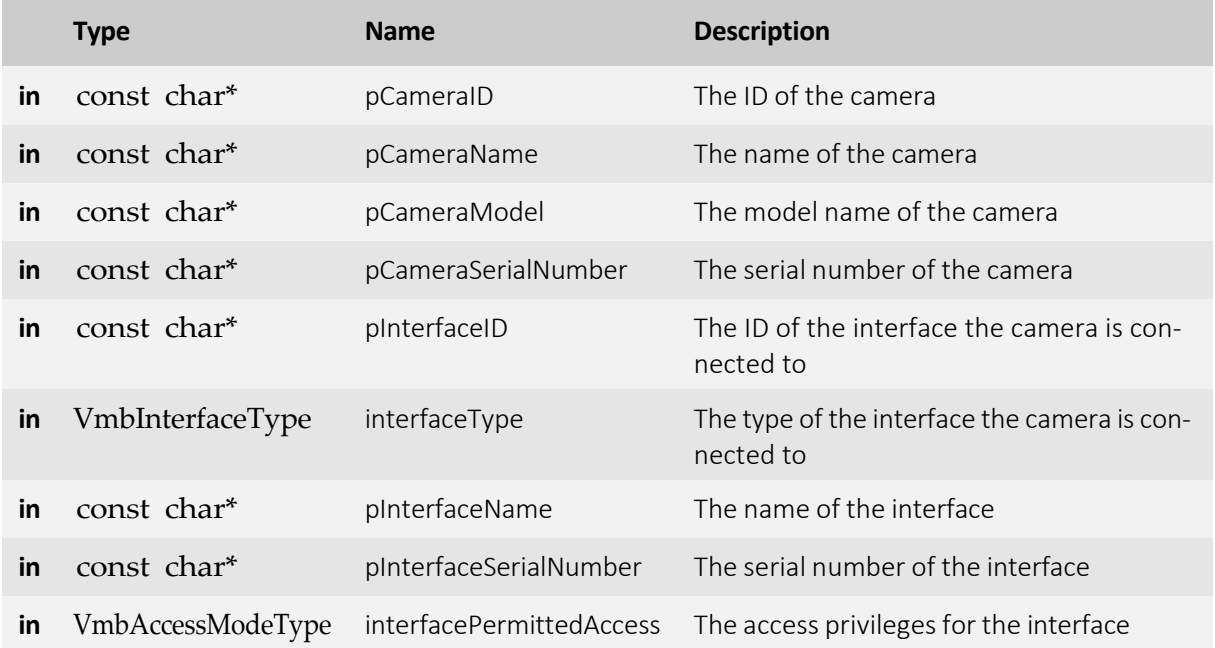

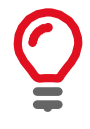

The ID of the camera may be, among others, one of the following: "169.254.12.13","000f31000001", a plain serial number: "1234567890", or the device ID of the underlying transport layer.

# ICameraFactory destructor

Destroys an instance of class Camera

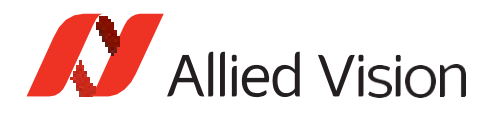

# <span id="page-21-0"></span>Camera

#### Camera constructor

Creates an instance of class Camera

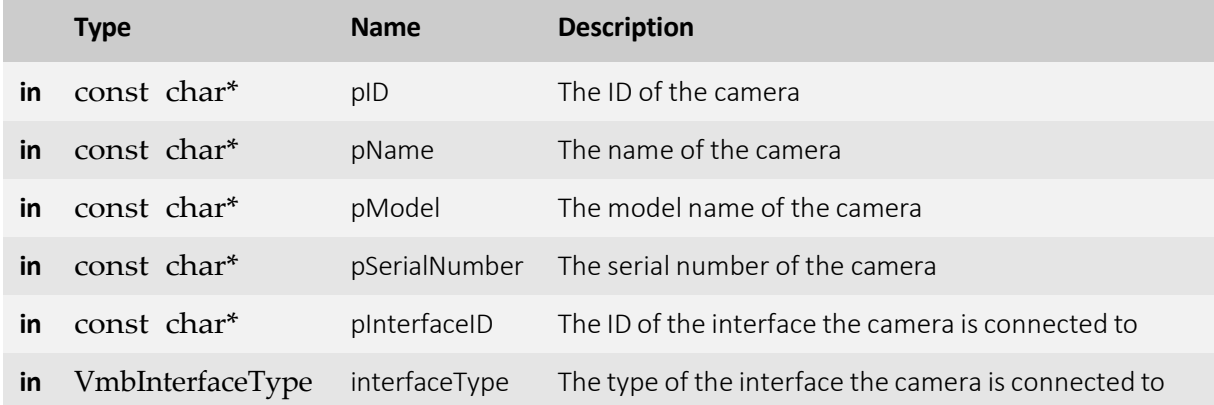

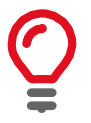

The ID of the camera may be, among others, one of the following: "169.254.12.13","000f31000001", a plain serial number: "1234567890", or the device ID of the underlying transport layer.

#### Camera destructor

Destroys an instance of class Camera

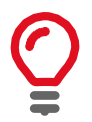

Destroying a camera implicitly closes it beforehand.

# Open()

Opens the specified camera.

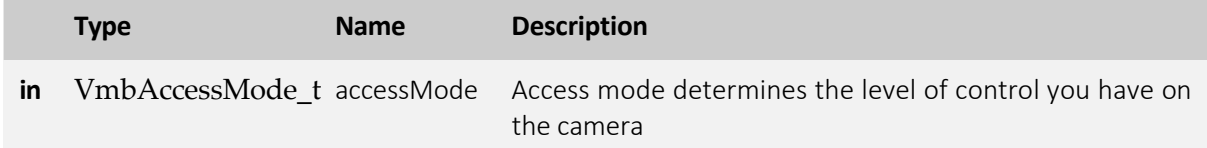

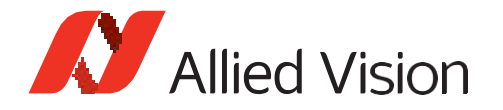

- **VmbErrorSuccess:** If no error
- **VmbErrorApiNotStarted:** VmbStartup() was not called before the current command
- **VmbErrorNotFound:** The designated camera cannot be found
- **VmbErrorInvalidAccess:** Operation is invalid with the current access mode

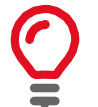

A camera may be opened in a specific access mode. This mode determines the level of control you have on a camera.

#### Close()

Closesthe specified camera.

- **VmbErrorSuccess:** If no error
- **VmbErrorApiNotStarted:** VmbStartup() was not called before the current command

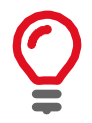

Depending on the access mode this camera was opened in, events are killed, callbacks are unregistered, the frame queue is cleared, and camera control is released.

# GetID()

Gets the ID of a camera.

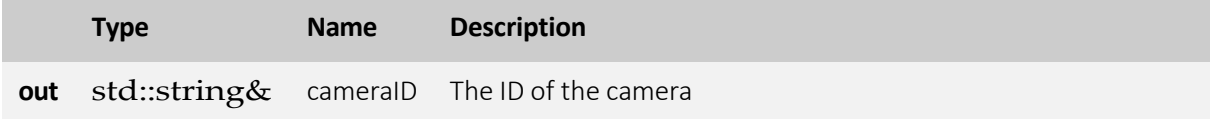

• **VmbErrorSuccess:** If no error

#### GetName()

Gets the name of a camera.

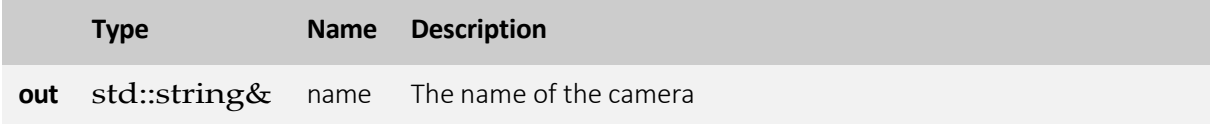

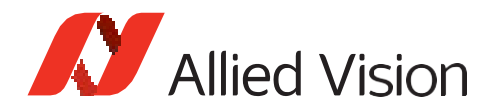

# GetModel()

Gets the model name of a camera.

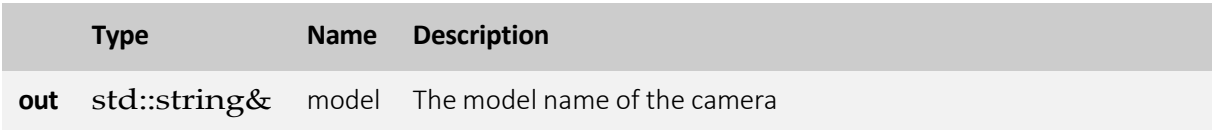

• **VmbErrorSuccess:** If no error

#### GetSerialNumber()

Gets the serial number of a camera.

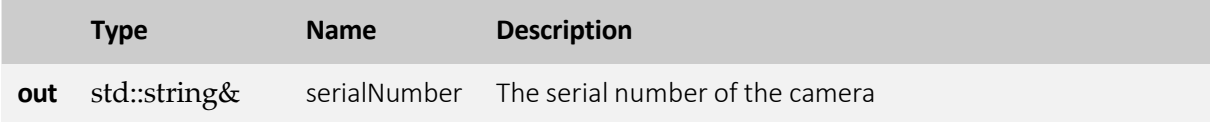

• **VmbErrorSuccess:** If no error

# GetInterfaceID()

Gets the interface ID of a camera.

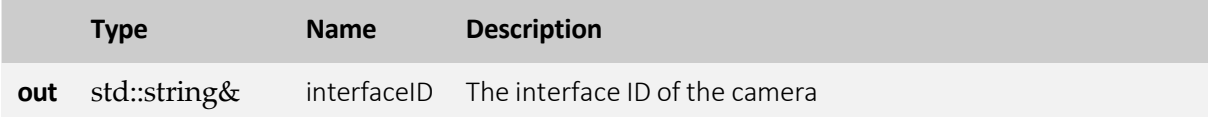

• **VmbErrorSuccess:** If no error

# GetInterfaceType()

Gets the type of the interface the camera is connected to. And therefore the type of the camera itself.

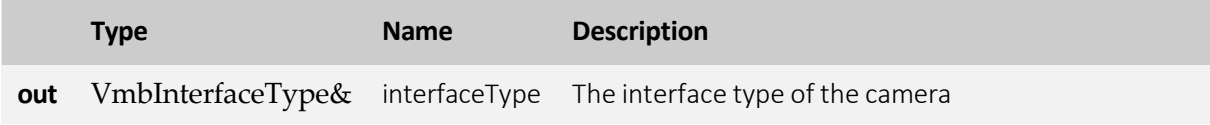

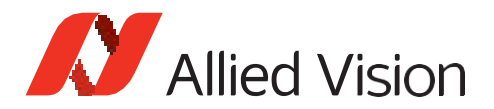

#### GetPermittedAccess()

Gets the access modes of a camera.

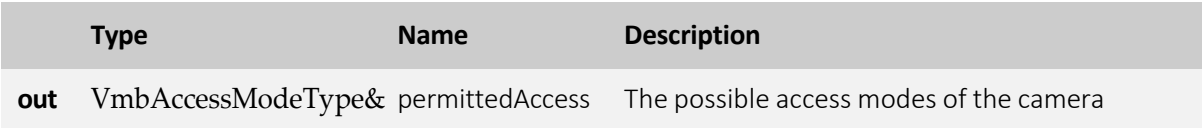

• **VmbErrorSuccess:** If no error

# ReadRegisters()

Reads one or more registers consecutively. The number of registersto read is determined by the number of provided addresses.

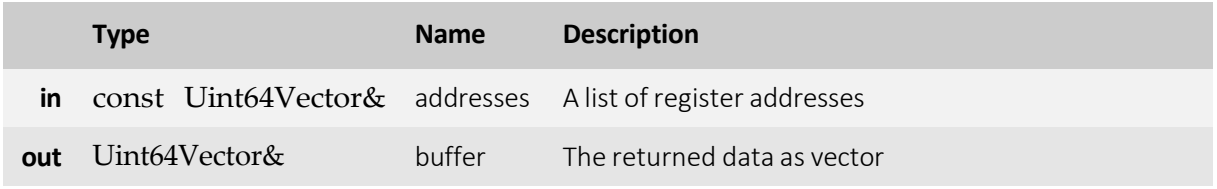

- **VmbErrorSuccess:** If all requested registers have been read
- **VmbErrorBadParameter:** Vectors"addresses" and/or"buffer" are empty.
- **VmbErrorIncomplete:** If at least one, but not all registers have been read. See overload ReadRegisters( const Uint64Vector&, Uint64Vector&, VmbUint32\_t& ).

# ReadRegisters()

Same as ReadRegisters( const Uint64Vector&, Uint64Vector& ), but returns the number ofsuccessful read operations in case of an error.

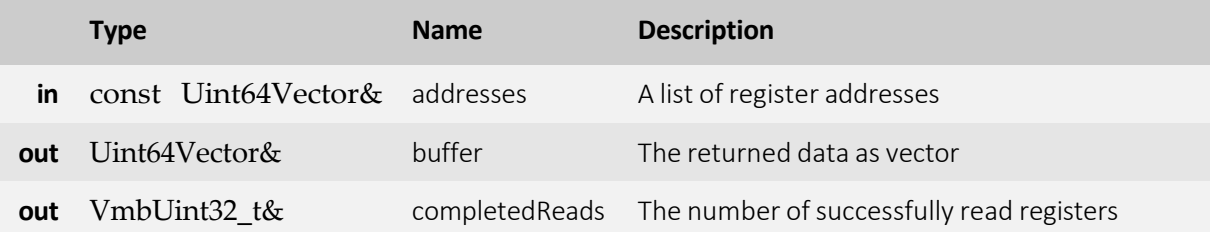

- **VmbErrorSuccess:** If all requested registers have been read
- **VmbErrorBadParameter:** Vectors"addresses" and/or"buffer" are empty.
- **VmbErrorIncomplete:** If at least one, but not all registers have been read.

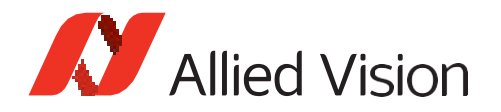

#### WriteRegisters()

Writes one or more registers consecutively. The number of registerstowrite is determined by the number of provided addresses.

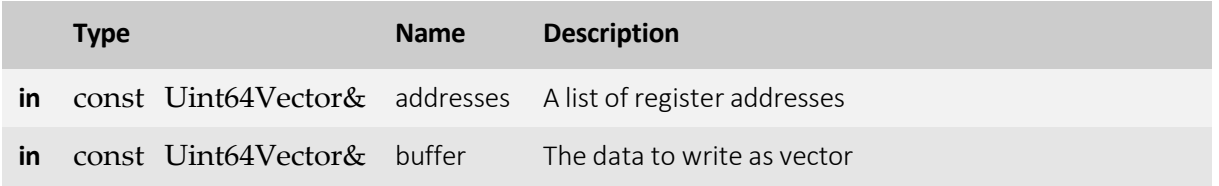

- **VmbErrorSuccess:** If all requested registers have been written
- **VmbErrorBadParameter:** Vectors"addresses" and/or"buffer" are empty.
- **VmbErrorIncomplete:** If at least one, but not all registers have been written. See overload WriteRegisters( const Uint64Vector&, const Uint64Vector&, VmbUint32\_t& ).

# WriteRegisters()

Same as WriteRegisters( const Uint64Vector&, const Uint64Vector&), but returns the number of successful write operations in case of an error.

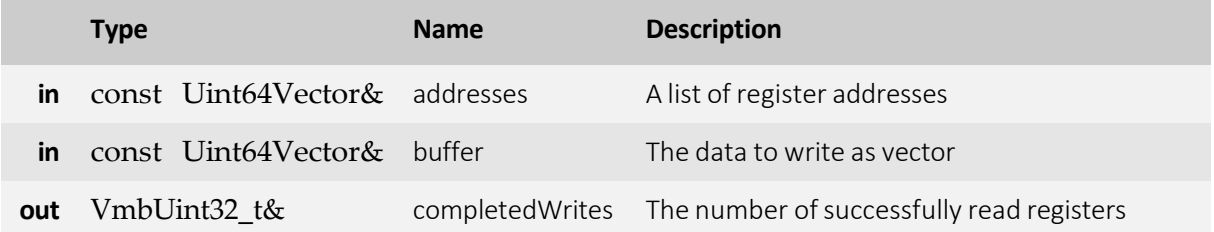

- **VmbErrorSuccess:** If all requested registers have been written
- **VmbErrorBadParameter:** Vectors"addresses" and/or"buffer" are empty.
- **VmbErrorIncomplete:** If at least one, but not all registers have been written.

# ReadMemory()

Reads a block of memory. The number of bytes to read is determined by the size of the provided buffer.

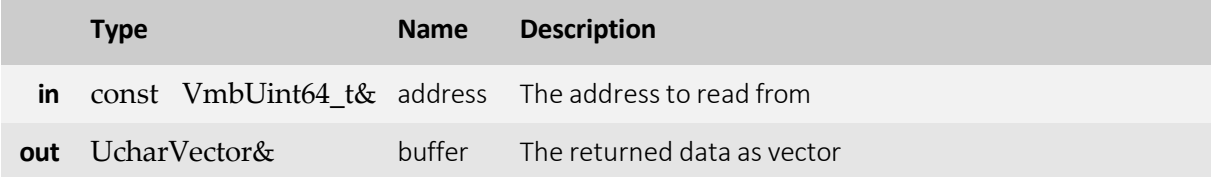

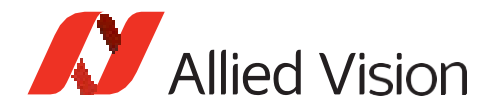

- **VmbErrorSuccess:** If allrequested bytes have been read
- **VmbErrorBadParameter:** Vector"buffer"is empty.
- **VmbErrorIncomplete:** If at least one, but not all bytes have been read. See overload ReadMemory( const VmbUint64\_t&, UcharVector&, VmbUint32\_t& ).

# ReadMemory()

Same as ReadMemory( const Uint64Vector&, UcharVector& ), but returns the number of bytes successfully read in case of an error VmbErrorIncomplete.

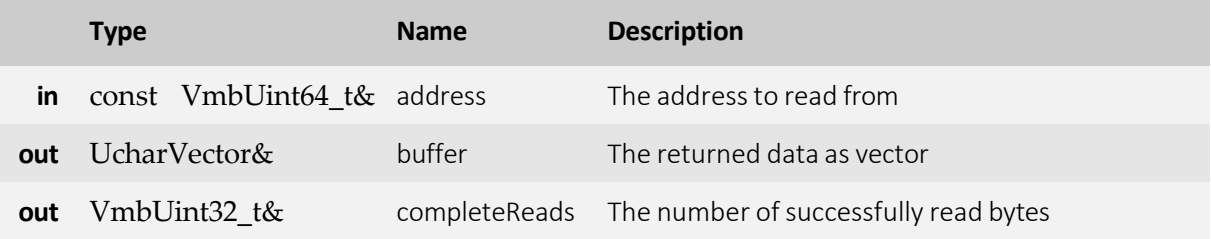

- **VmbErrorSuccess:** If allrequested bytes have been read
- **VmbErrorBadParameter:** Vector"buffer"is empty.
- **VmbErrorIncomplete:** If at least one, but not all bytes have been read.

# WriteMemory()

Writes a block of memory. The number of bytes to write is determined by the size of the provided buffer.

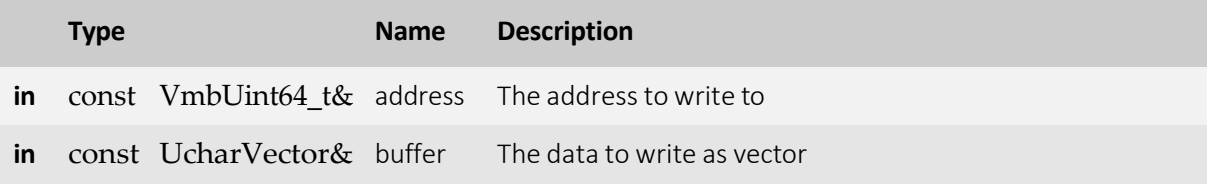

- **VmbErrorSuccess:** If all requested bytes have been written
- **VmbErrorBadParameter:** Vector"buffer"is empty.
- **VmbErrorIncomplete:** If at least one, but not all bytes have been written. See overload WriteMemory( const VmbUint64\_t&, const UcharVector&, VmbUint32\_t& ).

# WriteMemory()

Same as WriteMemory( const Uint64Vector&, const UcharVector& ), but returns the number of bytes successfully written in case of an error VmbErrorIncomplete.

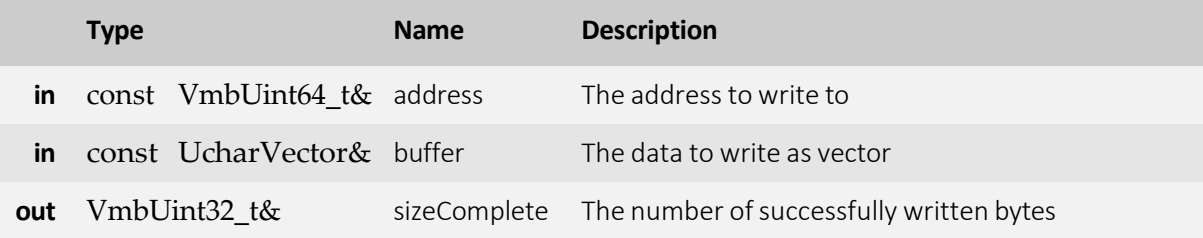

- **VmbErrorSuccess:** If all requested bytes have been written
- **VmbErrorBadParameter:** Vector"buffer"is empty.
- **VmbErrorIncomplete:** If at least one, but not all bytes have been written.

# AcquireSingleImage()

Gets one image synchronously.

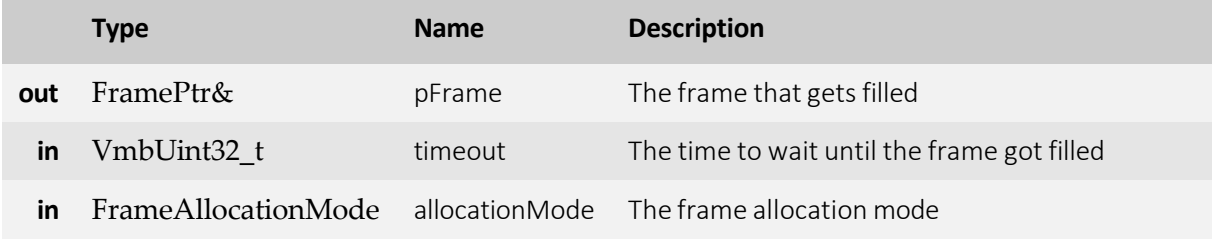

- **VmbErrorSuccess:** If no error
- **VmbErrorBadParameter:** "pFrame" is NULL.
- **VmbErrorTimeout:** Call timed out

#### AcquireMultipleImages()

Gets a certain number of images synchronously.

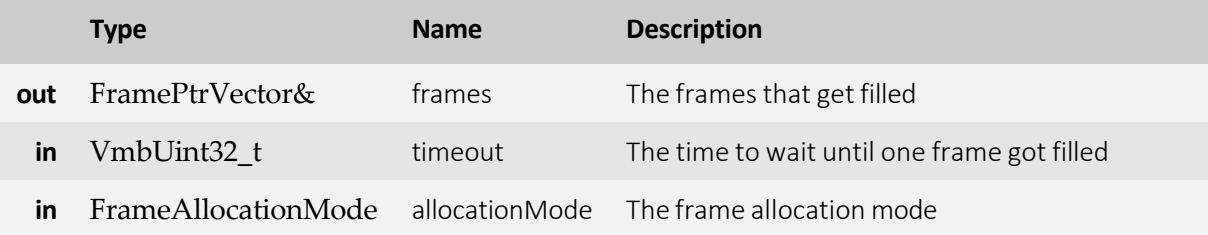

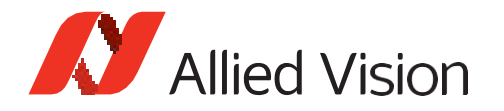

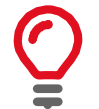

The size of the frame vector determines the number of frames to use.

- **VmbErrorSuccess:** If no error
- VmbErrorInternalFault: Filling all the frames was not successful.
- **VmbErrorBadParameter:** Vector "frames" is empty.

# AcquireMultipleImages()

Same as AcquireMultipleImages(FramePtrVector&, VmbUint32\_t), but returns the number of frames that were filled completely.

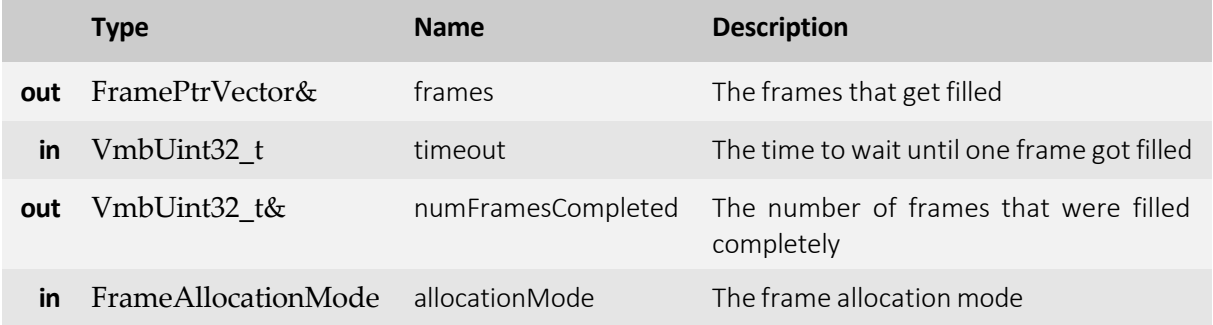

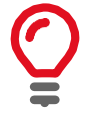

The size of the frame vector determines the number of frames to use. On return, "numFramesCompleted" holds the number of frames actually filled.

- **VmbErrorSuccess:** If no error
- **VmbErrorBadParameter:** Vector "frames" is empty.

#### StartContinuousImageAcquisition()

Starts streaming and allocates the needed frames

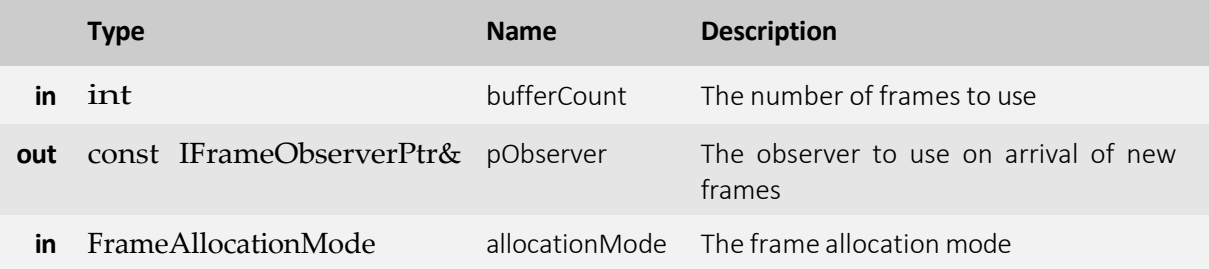

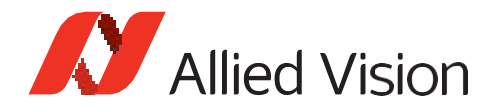

- **VmbErrorSuccess:** If no error
- **VmbErrorDeviceNotOpen:** The camera has not been opened before
- **VmbErrorApiNotStarted:** VmbStartup() was not called before the current command
- **VmbErrorBadHandle:** The given handle is not valid
- **VmbErrorInvalidAccess:** Operation is invalid with the current access mode

#### StopContinuousImageAcquisition()

Stops streaming and deallocates the needed frames

#### AnnounceFrame()

Announces a frame to the API that may be queued for frame capturing later.

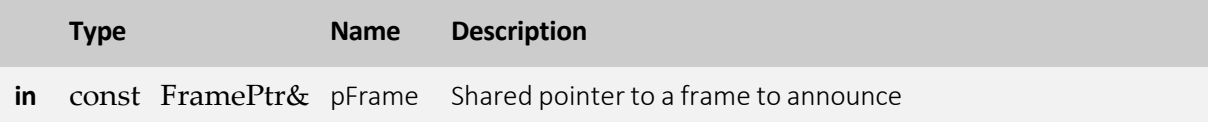

- **VmbErrorSuccess:** If no error
- **VmbErrorApiNotStarted:** VmbStartup() was not called before the current command
- **VmbErrorBadHandle:** The given handle is not valid
- **VmbErrorBadParameter:** "pFrame" is NULL.
- **VmbErrorStructSize:** The given struct size is not valid for this version of the API

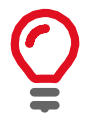

Allows some preparation for frames like DMA preparation depending on the transport layer. The order in which the frames are announced is not taken in consideration by the API.

# RevokeFrame()

Revoke a frame from the API.

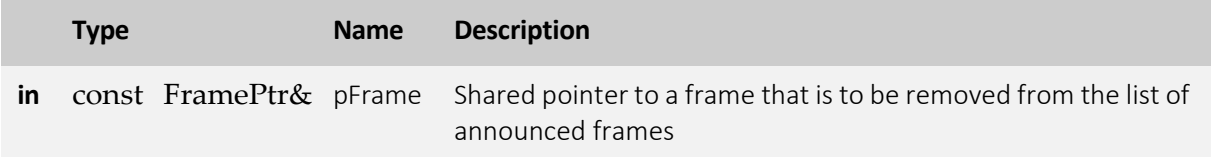

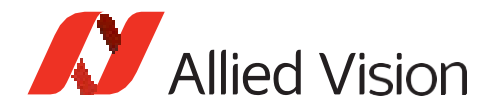

- **VmbErrorApiNotStarted:** VmbStartup() was not called before the current command
- **VmbErrorBadHandle:** The given frame pointer is not valid
- **VmbErrorBadParameter:** "pFrame" is NULL.
- **VmbErrorStructSize:** The given struct size is not valid for this version of the API

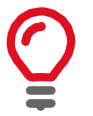

The referenced frame is removed from the pool of frames for capturing images.

# RevokeAllFrames()

Revoke all frames assigned to this certain camera.

- **VmbErrorSuccess:** If no error
- **VmbErrorApiNotStarted:** VmbStartup() was not called before the current command
- **VmbErrorBadHandle:** The given handle is not valid

# QueueFrame()

Queues a frame that may be filled during frame capturing.

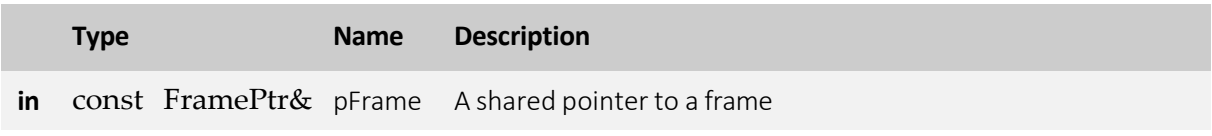

- **VmbErrorSuccess:** If no error
- **VmbErrorApiNotStarted:** VmbStartup() was not called before the current command
- **VmbErrorBadHandle:** The given frame is not valid
- **VmbErrorBadParameter:** "pFrame" is NULL.
- **VmbErrorStructSize:** The given struct size is not valid for this version of the API
- **VmbErrorInvalidCall:** StopContinuousImageAcquisition is currently running in another thread

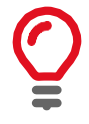

The given frame is put into a queue that will be filled sequentially. The order in which the frames are filled is determined by the order in which they are queued. If the framewas announced with AnnounceFrame() before, the application has to ensure that the frame is also revoked by calling RevokeFrame() or RevokeAll() when cleaning up.

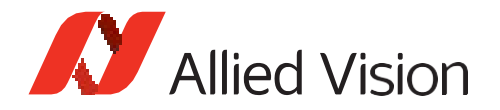

# FlushQueue()

Flushes the capture queue.

- **VmbErrorSuccess:** If no error
- **VmbErrorApiNotStarted:** VmbStartup() was not called before the current command
- **VmbErrorBadHandle:** The given handle is not valid

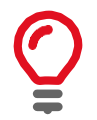

All the currently queued frames will be returned to the user, leaving no frames in the input queue. After this call, no frame notification will occur until frames are queued again.

# StartCapture()

Prepare the APIor incoming frames from this camera.

- **VmbErrorSuccess:** If no error
- **VmbErrorApiNotStarted:** VmbStartup() was not called before the current command
- **VmbErrorBadHandle:** The given handle is not valid
- **VmbErrorDeviceNotOpen:** Camera was not opened for usage
- **VmbErrorInvalidAccess:** Operation is invalid with the current access mode

#### EndCapture()

Stop the API from being able to receive frames from this camera.

- **VmbErrorSuccess:** If no error
- **VmbErrorApiNotStarted:** VmbStartup() was not called before the current command
- **VmbErrorBadHandle:** The given handle is not valid

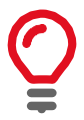

Consequences of VmbCaptureEnd(): - The frame queue is flushed - The frame callback will not be called any more

#### SaveCameraSettings()

Saves the current camera setup to an XML file

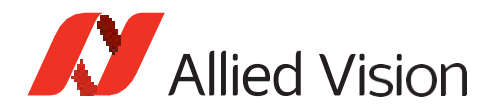

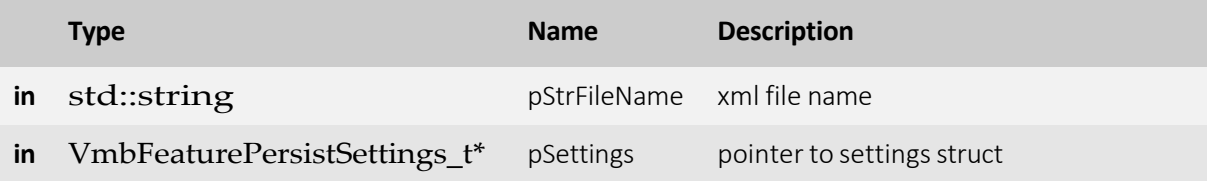

- **VmbErrorSuccess:** If no error
- **VmbErrorApiNotStarted:** VmbStartup() was not called before the current command
- **VmbErrorBadHandle:** The given handle is not valid
- **VmbErrorInternalFault:** When something unexpected happens in VimbaC function
- **VmbErrorOther:** Every other failure in load/save settings implementation class

#### LoadCameraSettings()

Loads the current camera setup from an XML file into the camera

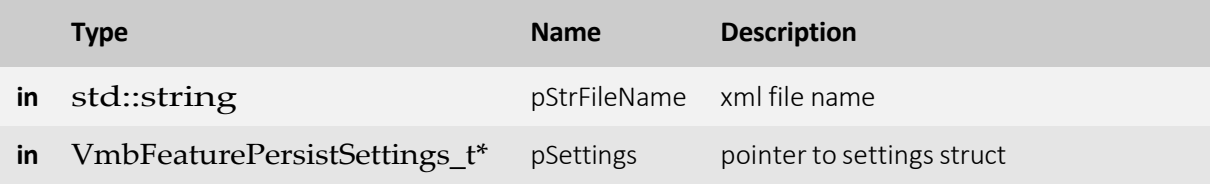

- **VmbErrorSuccess:** If no error
- **VmbErrorApiNotStarted:** VmbStartup() was not called before the current command
- **VmbErrorBadHandle:** The given handle is not valid
- **VmbErrorInternalFault:** When something unexpected happens in VimbaC function
- **VmbErrorOther:** Every other failure in load/save settings implementation class

#### LoadSaveSettingsSetup()

Sets Load/Save settings behaviour (alternative to settings struct)

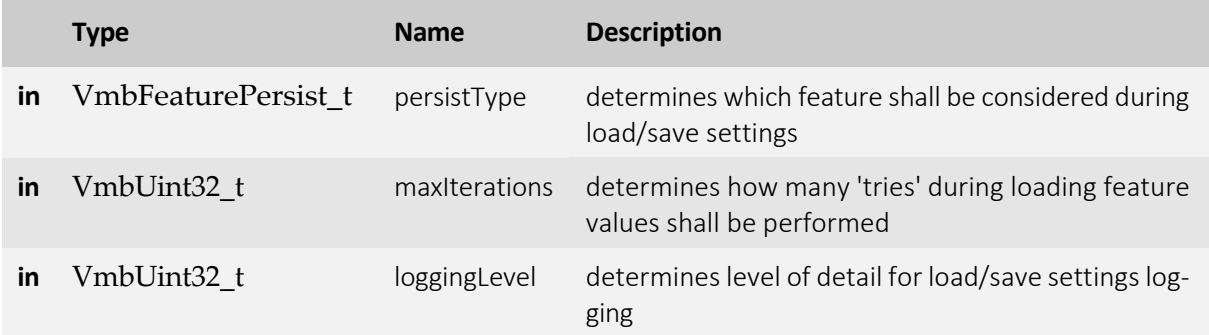

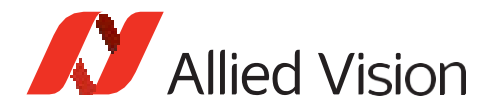

# <span id="page-33-0"></span>Frame

#### Frame constructor

Creates an instance of class Frame of a certain size

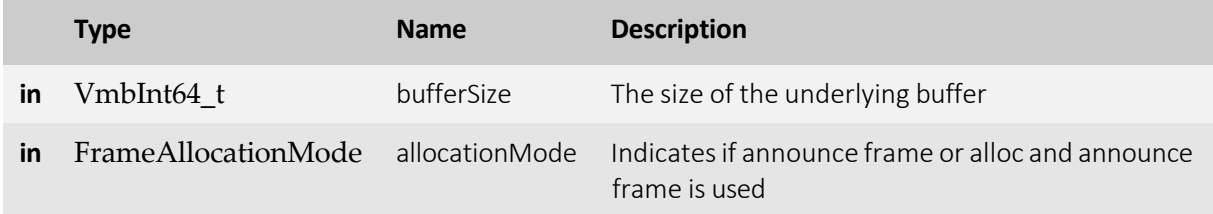

#### Frame constructor

Creates an instance of class Frame with the given user buffer of the given size

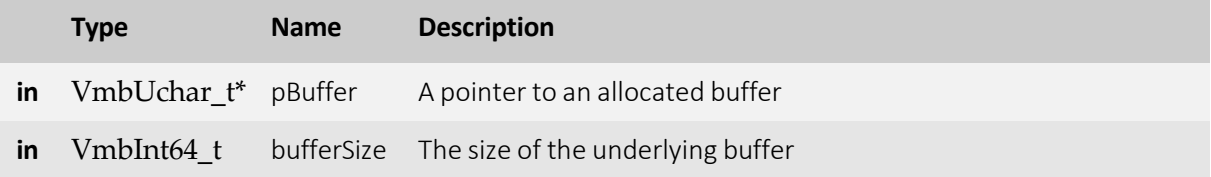

#### Frame destructor

Destroys an instance of class Frame

# RegisterObserver()

Registers an observer that will be called whenever a new frame arrives

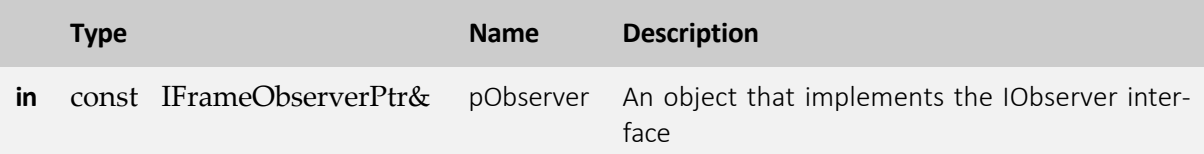

- **VmbErrorSuccess:** If no error
- **VmbErrorBadParameter:** "pObserver" is NULL.

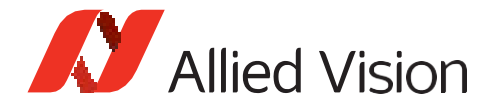

• **VmbErrorResources:** The observer was in use

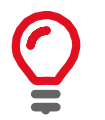

As new frames arrive, the observer's FrameReceived method will be called. Only one observer can be registered.

#### UnregisterObserver()

Unregisters the observer that was called whenever a new frame arrived

#### GetAncillaryData()

Returns the part of a frame that describes the chunk data as an object

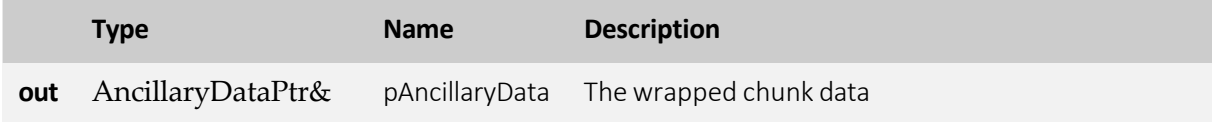

- **VmbErrorSuccess:** If no error
- **VmbErrorNotFound:** No chunk data present

#### GetAncillaryData()

Returns the part of a frame that describes the chunk data as an object

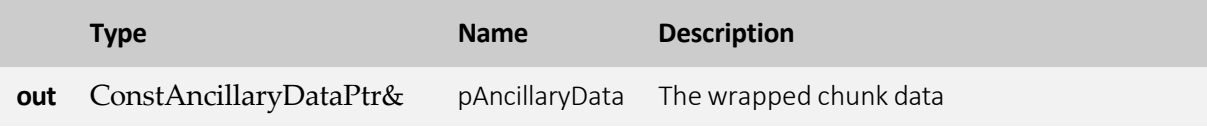

- **VmbErrorSuccess:** If no error
- **VmbErrorNotFound:** No chunk data present

## GetBuffer()

Returns the complete buffer including image and chunk data

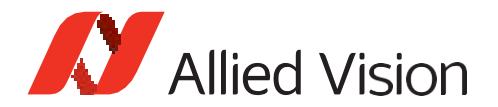

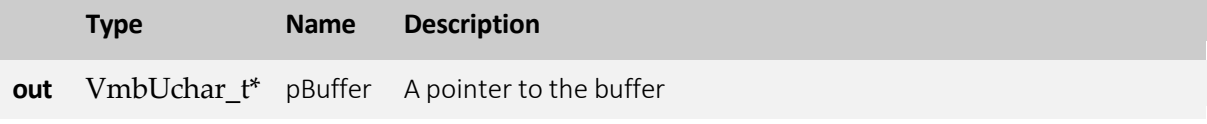

• **VmbErrorSuccess:** If no error

# GetBuffer()

Returns the complete buffer including image and chunk data

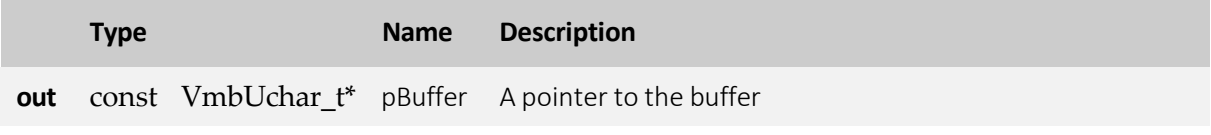

• **VmbErrorSuccess:** If no error

# GetImage()

Returns only the image data

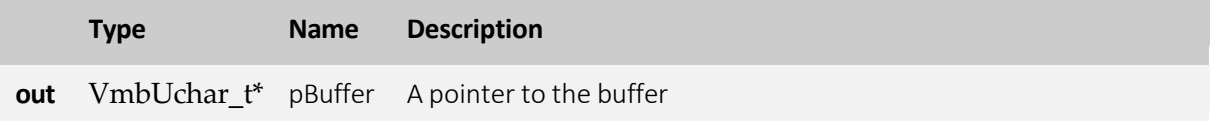

• **VmbErrorSuccess:** If no error

# GetImage()

Returns only the image data

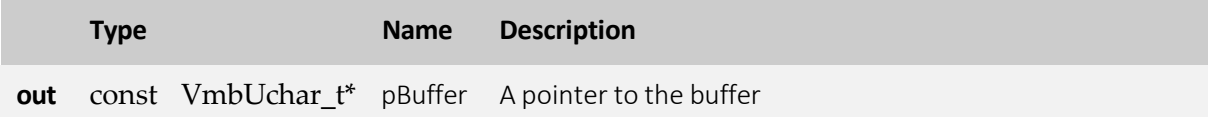

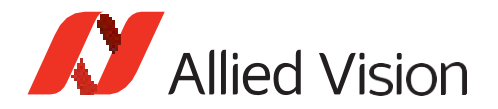

#### GetReceiveStatus()

Returns the receive status of a frame

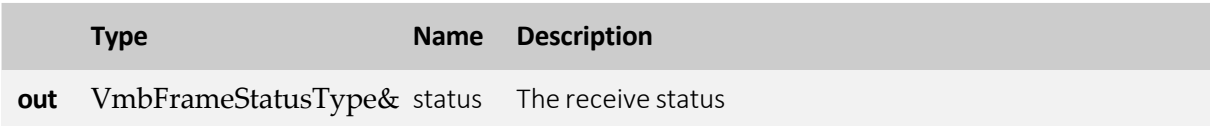

• **VmbErrorSuccess:** If no error

# GetImageSize()

Returns the memory size of the image

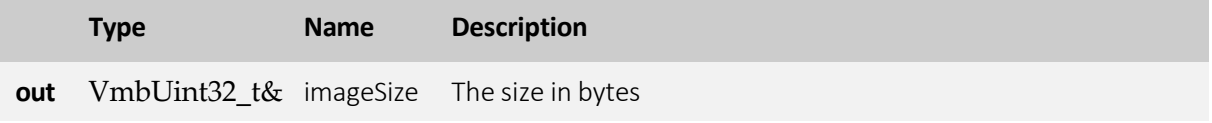

• **VmbErrorSuccess:** If no error

# GetAncillarySize()

Returns memory size of the chunk data

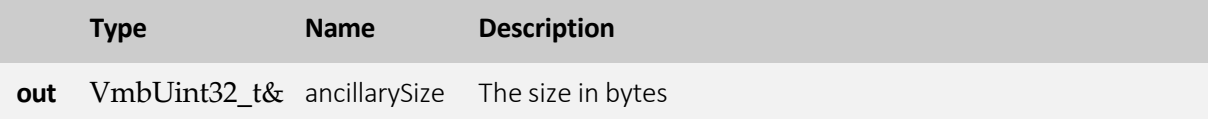

• **VmbErrorSuccess:** If no error

# GetBufferSize()

Returns the memory size of the frame buffer holding both the image data and the ancillary data

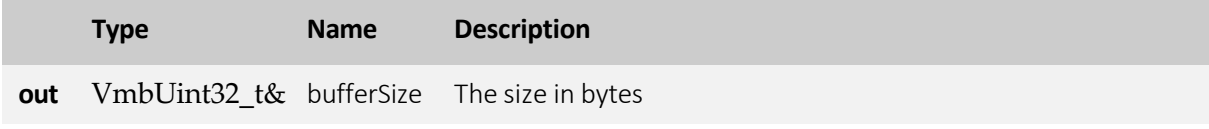

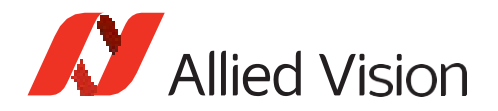

# GetPixelFormat()

Returns the GenICam pixel format

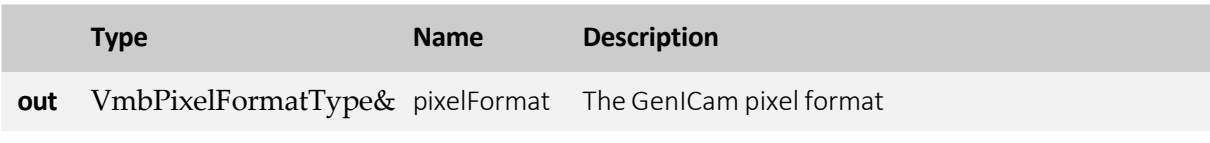

• **VmbErrorSuccess:** If no error

# GetWidth()

Returns the width of the image

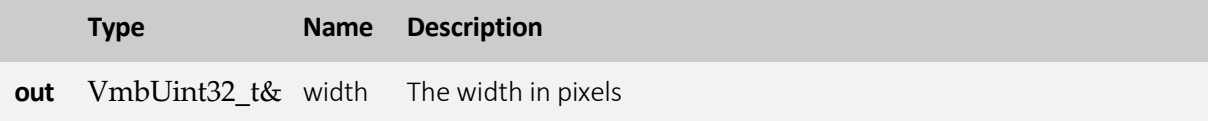

• **VmbErrorSuccess:** If no error

# GetHeight()

Returns the height of the image

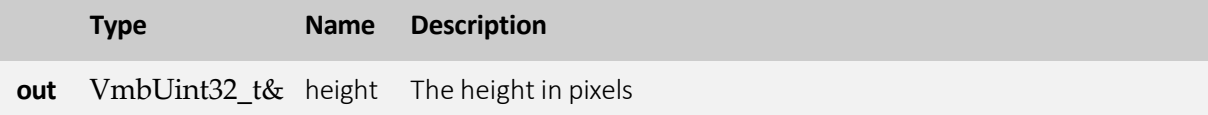

• **VmbErrorSuccess:** If no error

#### GetOffsetX()

Returns the x offset of the image

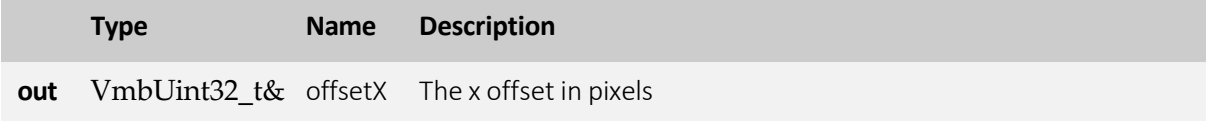

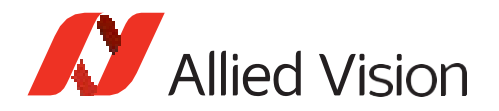

# GetOffsetY()

Returns the y offset of the image

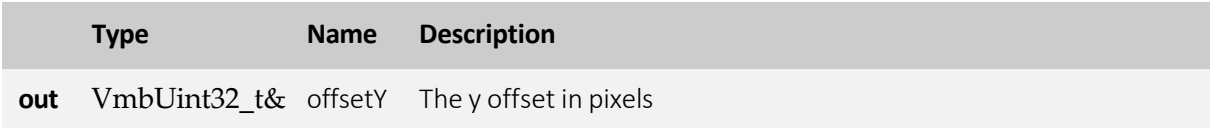

• **VmbErrorSuccess:** If no error

#### GetFrameID()

Returns the frame ID

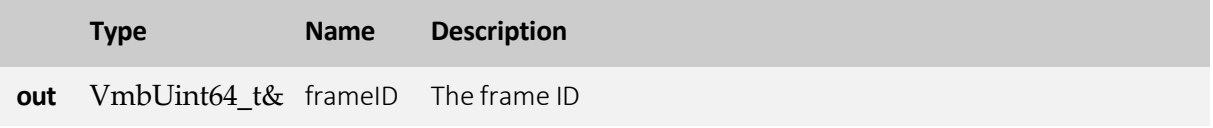

• **VmbErrorSuccess:** If no error

# GetTimeStamp()

Returns the time stamp

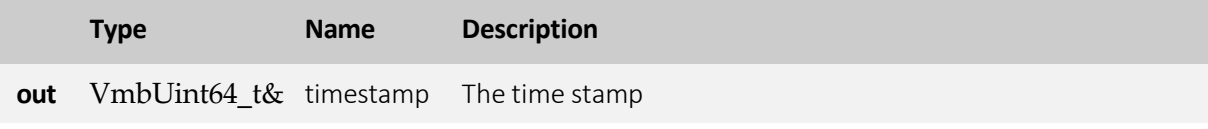

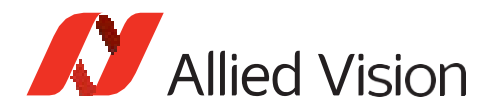

# <span id="page-39-0"></span>Feature

GetValue()

Queries the value of a feature of type VmbInt64

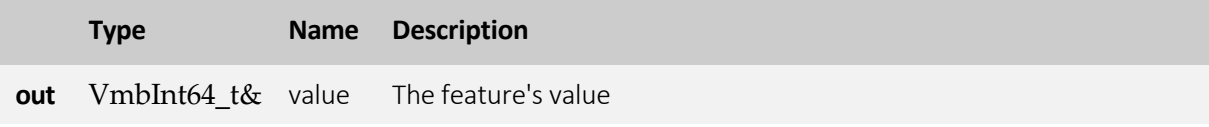

# GetValue()

Queries the value of a feature of type double

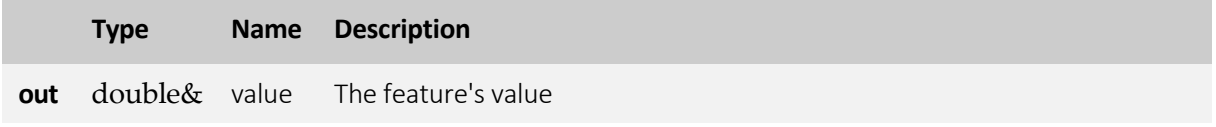

# GetValue()

Queries the value of a feature of type string

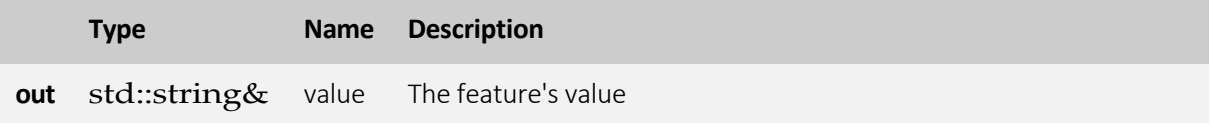

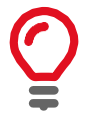

When an empty string is returned, its size indicates the maximum length

#### GetValue()

Queries the value of a feature of type bool

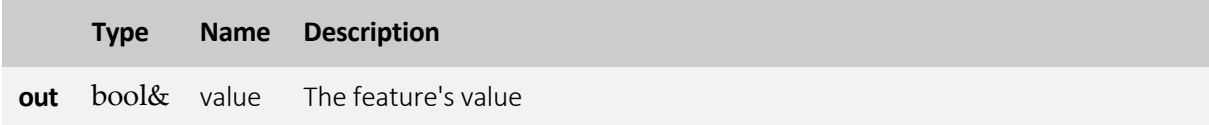

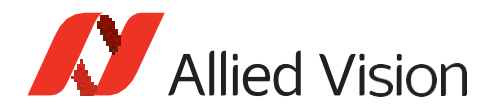

## GetValue()

Queries the value of a feature of type UcharVector

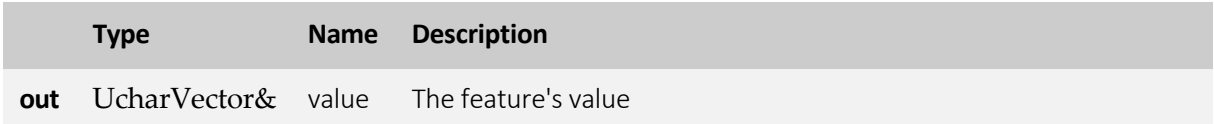

#### GetValue()

Queries the value of a feature of type const UcharVector

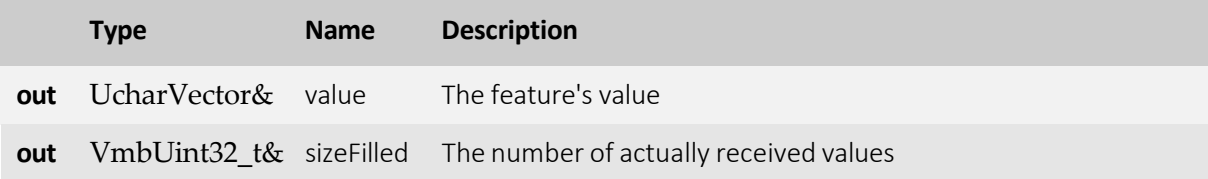

#### GetValues()

Queries the values of a feature of type Int64Vector

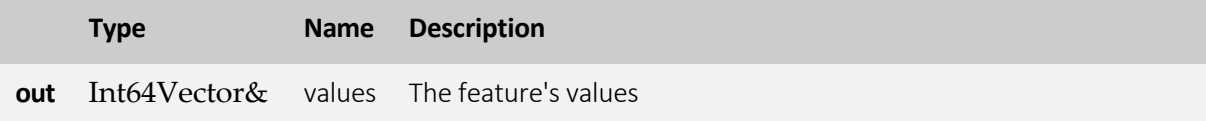

# GetValues()

Queries the values of a feature of type StringVector

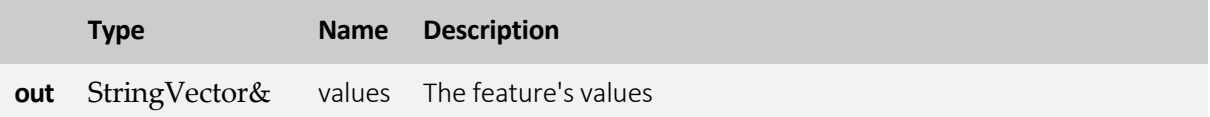

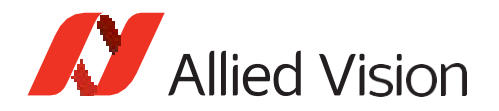

# GetEntry()

Queries a single enum entry of a feature of type Enumeration

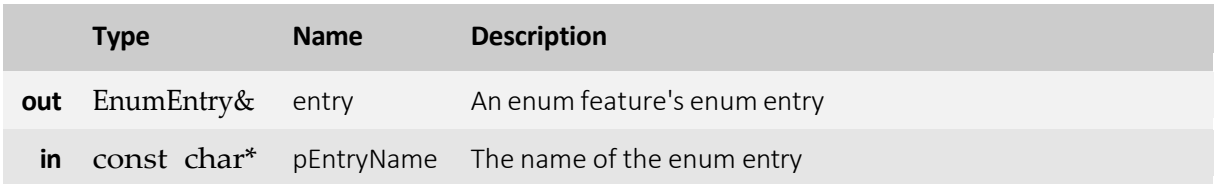

#### GetEntries()

Queries all enum entries of a feature of type Enumeration

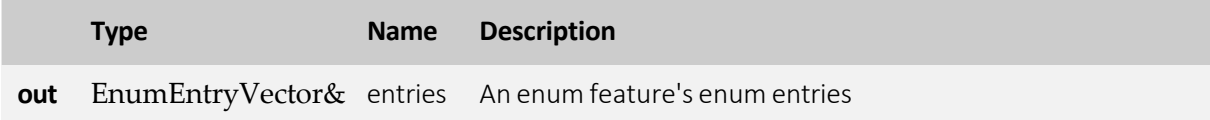

# GetRange()

Queries the range of a feature of type double

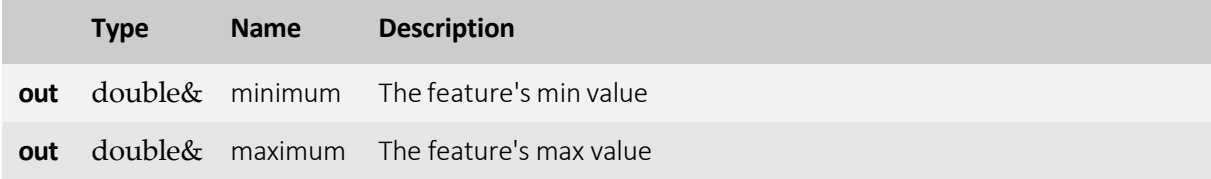

#### GetRange()

Queries the range of a feature of type VmbInt64

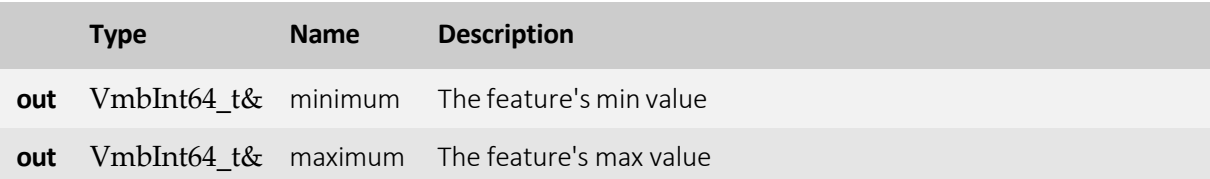

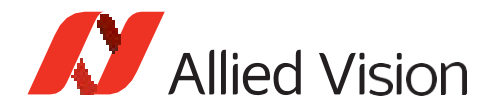

#### SetValue()

Sets the value of a feature of type VmbInt32

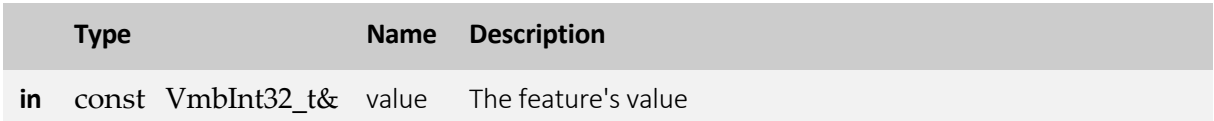

#### SetValue()

Sets the value of a feature of type VmbInt64

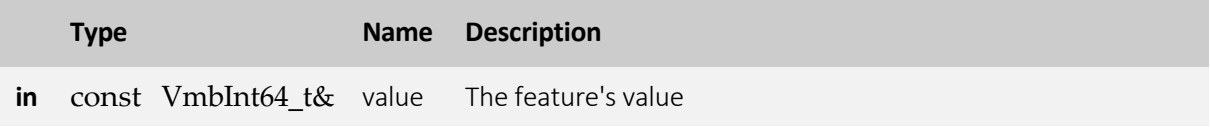

# SetValue()

Sets the value of a feature of type double

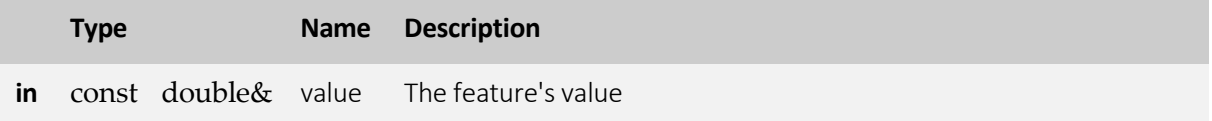

#### SetValue()

Sets the value of a feature of type char\*

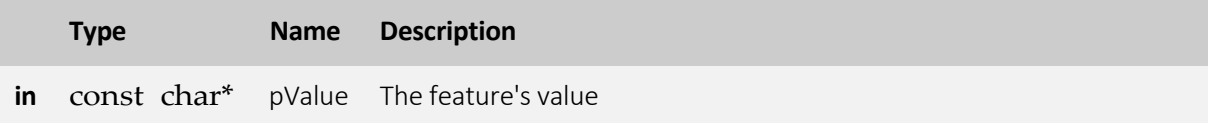

#### SetValue()

Sets the value of a feature of type bool

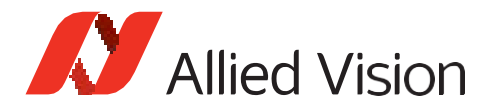

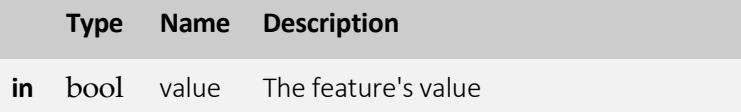

# SetValue()

Sets the value of a feature of type UcharVector

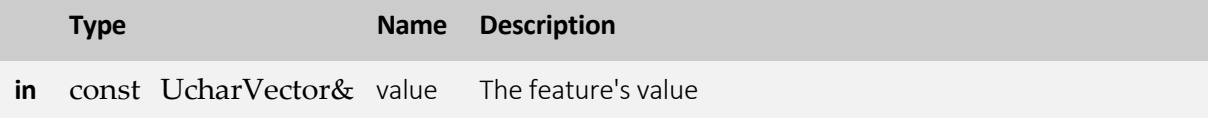

# HasIncrement()

Gets the support state increment of a feature

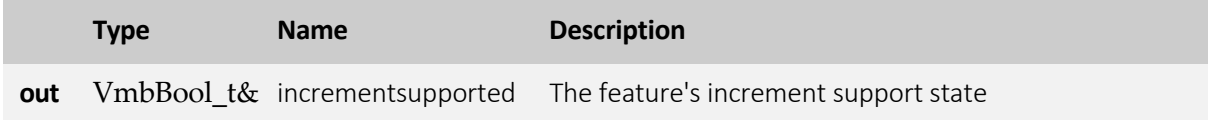

# GetIncrement()

Gets the increment of a feature of type VmbInt64

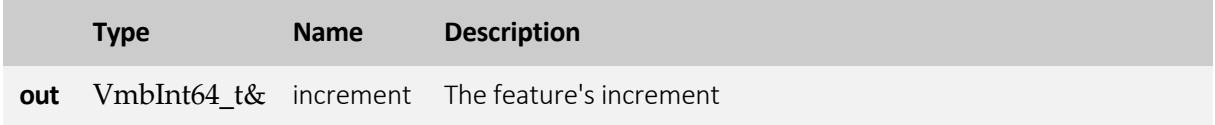

# GetIncrement()

Gets the increment of a feature of type double

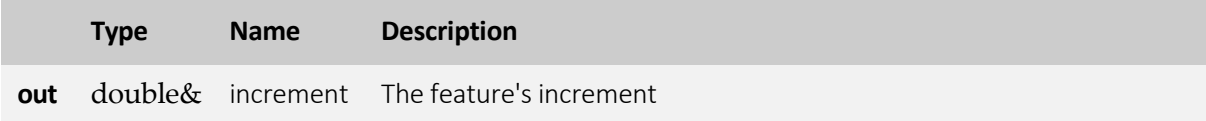

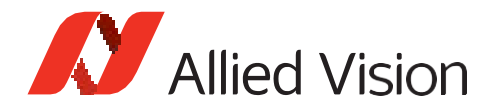

# IsValueAvailable()

Indicateswhether an existing enumeration value is currently available. An enumeration value might not be selectable due to the camera's current configuration.

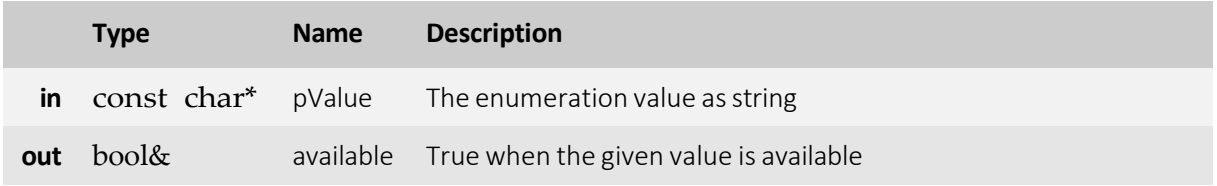

- **VmbErrorSuccess:** If no error
- **VmbErrorInvalidValue:** If the given value is not a valid enumeration value for this enum
- **VmbErrorApiNotStarted:** VmbStartup() was not called before the current command
- **VmbErrorInvalidAccess:** Operation is invalid with the current access mode
- **VmbErrorWrongType:** The feature is not an enumeration

#### IsValueAvailable()

Indicateswhether an existing enumeration value is currently available. An enumeration value might not be selectable due to the camera's current configuration.

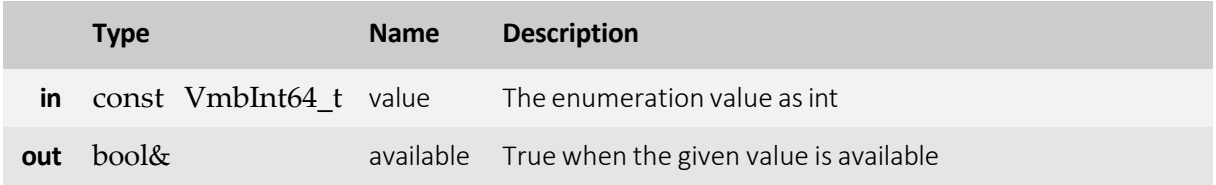

- **VmbErrorSuccess:** If no error
- **VmbErrorInvalidValue:** If the given value is not a valid enumeration value for this enum
- **VmbErrorApiNotStarted:** VmbStartup() was not called before the current command
- **VmbErrorInvalidAccess:** Operation is invalid with the current access mode
- **VmbErrorWrongType:** The feature is not an enumeration

# RunCommand()

Executes a feature of type Command

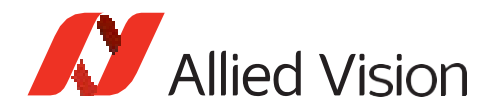

# IsCommandDone()

Indicates whether the execution of a feature of type Command has finished

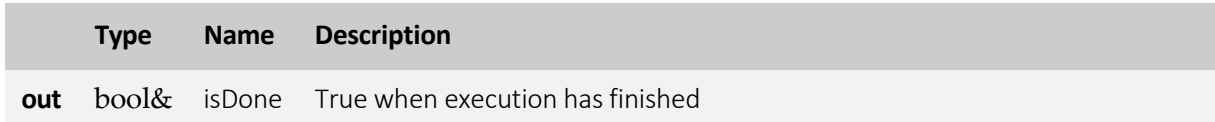

# GetName()

Queries a feature's name

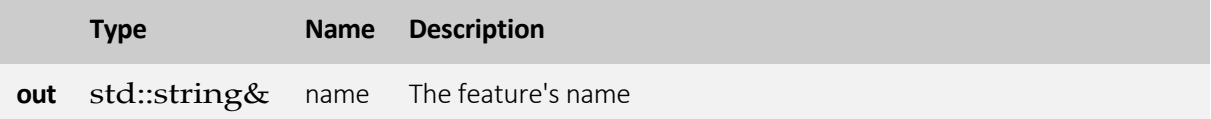

# GetDisplayName()

Queries a feature's display name

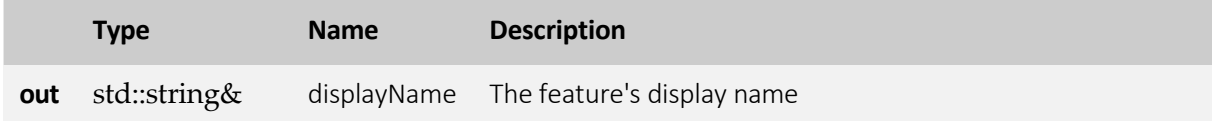

# GetDataType()

Queries a feature's type

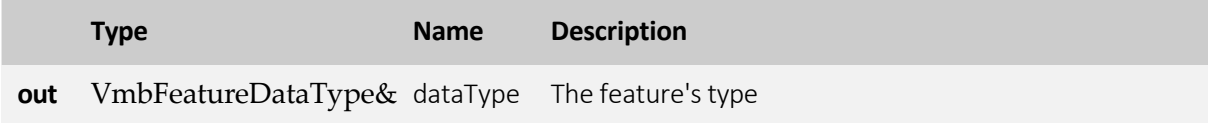

#### GetFlags()

Queries a feature's access status

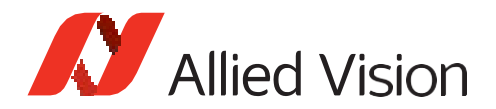

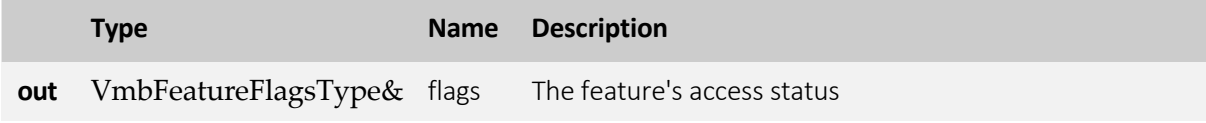

# GetCategory()

Queries a feature's category in the feature tress

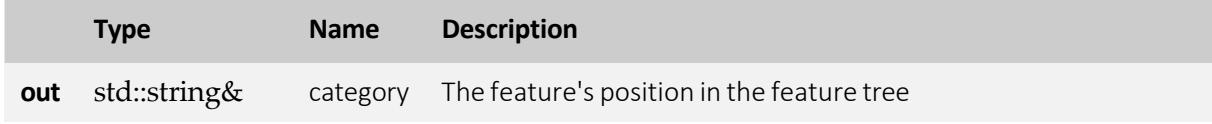

# GetPollingTime()

Queries a feature's polling time

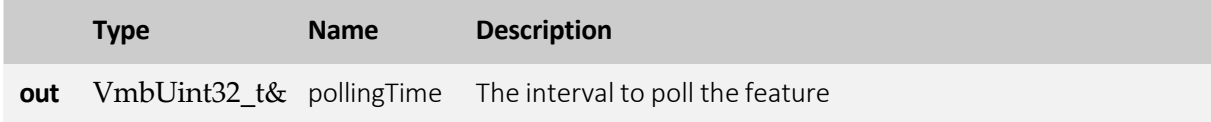

# GetUnit()

Queries a feature's unit

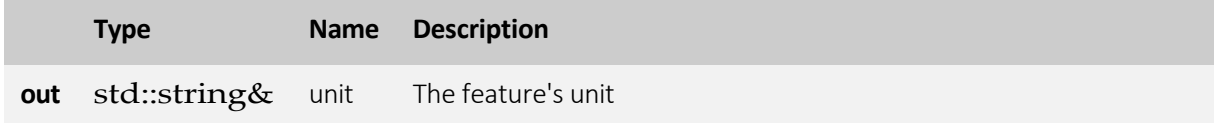

#### GetRepresentation()

Queries a feature's representation

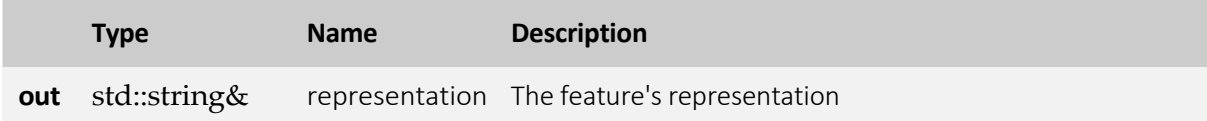

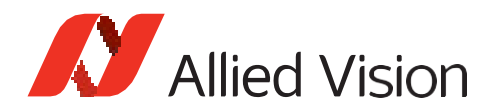

# GetVisibility()

Queries a feature's visibility

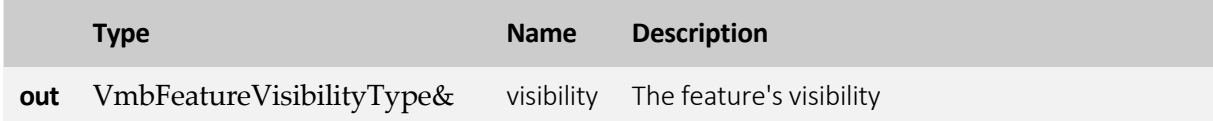

#### GetToolTip()

Queries a feature's tool tip to display in the GUI

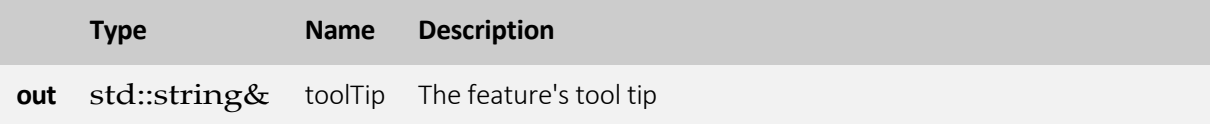

# GetDescription()

Queries a feature's description

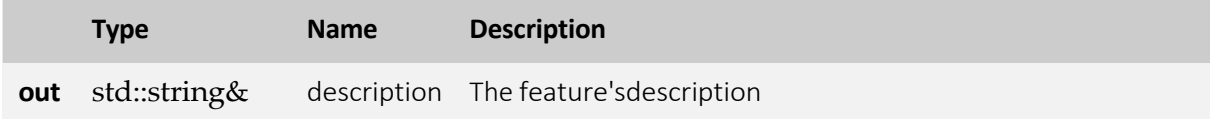

#### GetSFNCNamespace()

Queries a feature's Standard Feature Naming Convention namespace

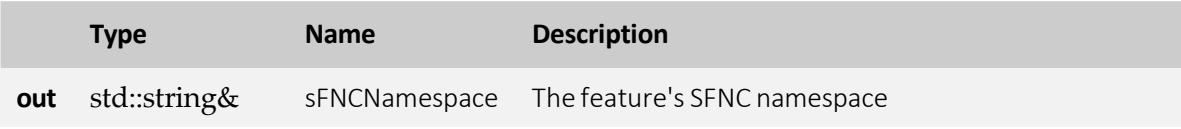

#### GetAffectedFeatures()

Queries the feature's that are dependent from the current feature

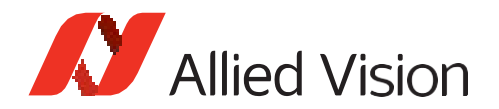

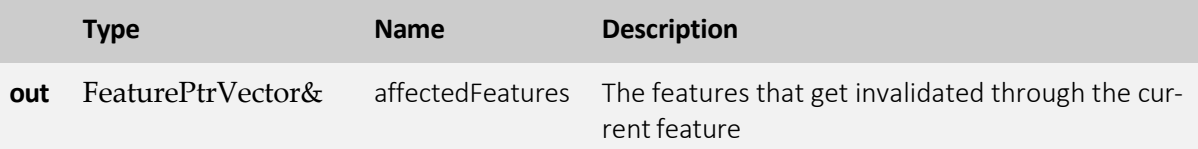

#### GetSelectedFeatures()

Gets the features that get selected by the current feature

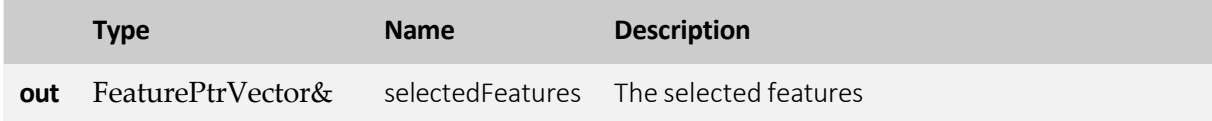

#### IsReadable()

Queries the read access status of a feature

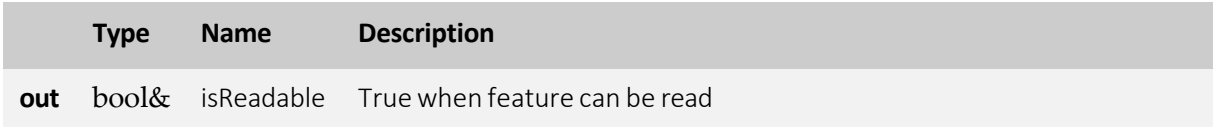

# IsWritable()

Queries the write access status of a feature

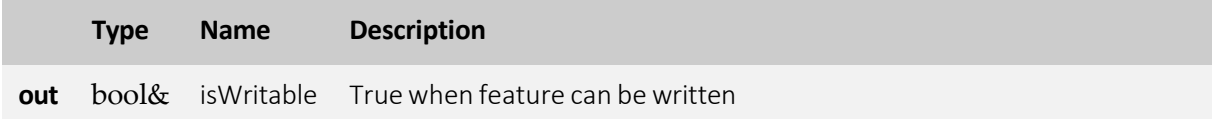

#### IsStreamable()

Queries whether a feature's value can be transferred as a stream

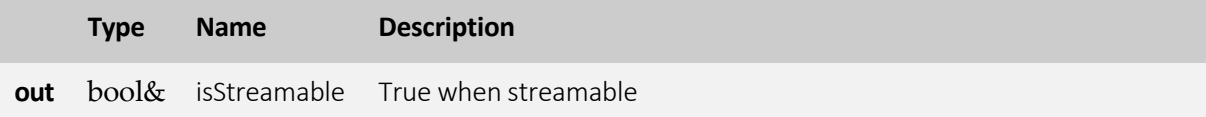

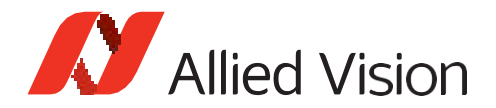

## RegisterObserver()

Registers an observer that notifies the application whenever a features value changes

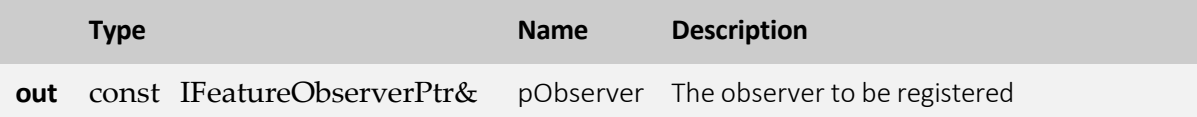

- **VmbErrorSuccess:** If no error
- **VmbErrorBadParameter:** "pObserver" is NULL.

#### UnregisterObserver()

Unregisters an observer

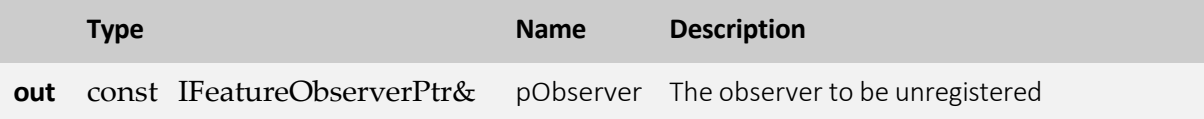

- **VmbErrorSuccess:** If no error
- **VmbErrorBadParameter:** "pObserver" is NULL.

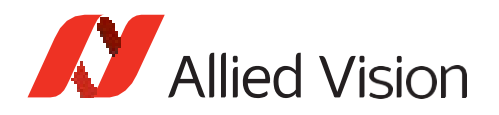

# <span id="page-50-0"></span>EnumEntry EnumEntry constructor

Creates an instance of class EnumEntry

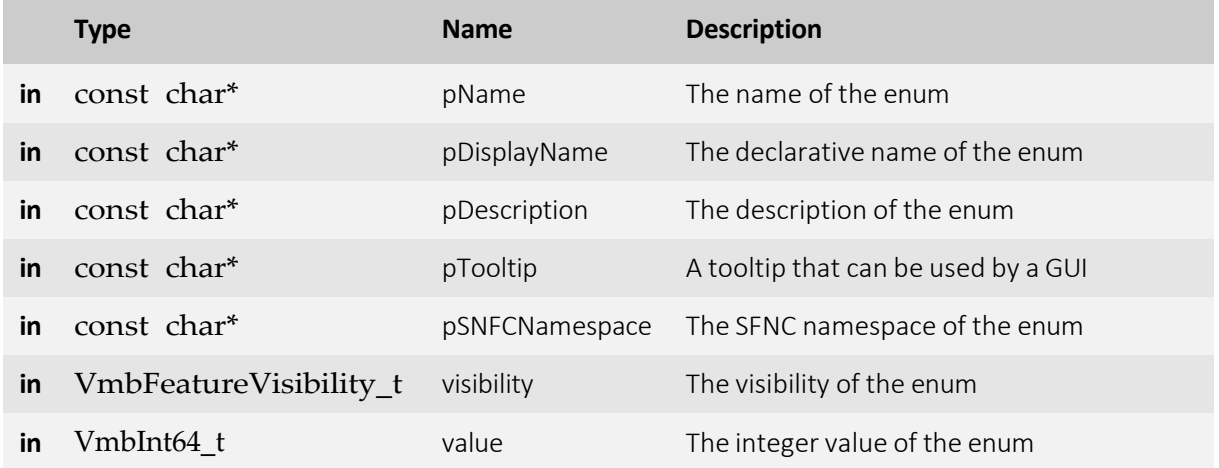

#### EnumEntry constructor

Creates an instance of class EnumEntry

#### EnumEntry copy constructor

Creates a copy of class EnumEntry

#### EnumEntry assignment operator

assigns EnumEntry to existing instance

#### EnumEntry destructor

Destroys an instance of class EnumEntry

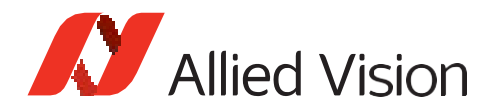

# GetName()

Gets the name of an enumeration

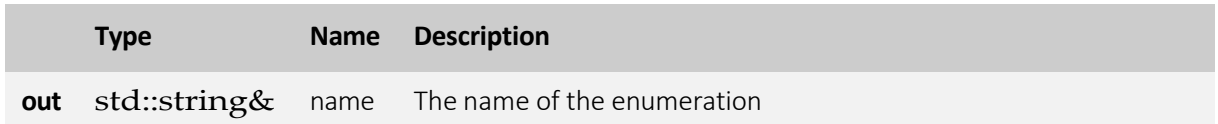

# GetDisplayName()

Gets a more declarative name of an enumeration

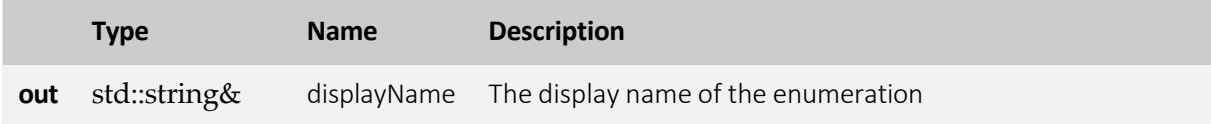

# GetDescription()

Gets the description of an enumeration

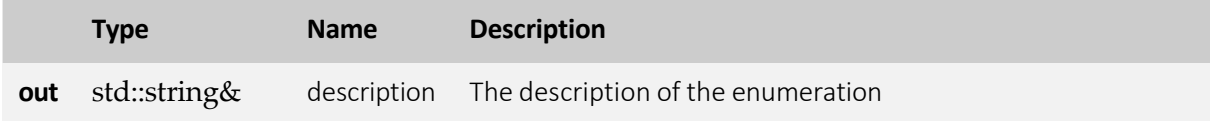

# GetTooltip()

Gets a tooltip that can be used as pop up help in a GUI

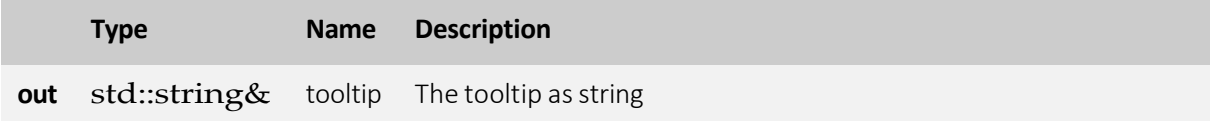

# GetValue()

Gets the integer value of an enumeration

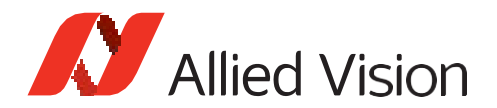

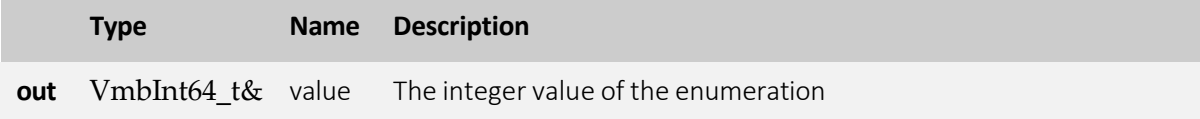

# GetVisibility()

Gets the visibility of an enumeration

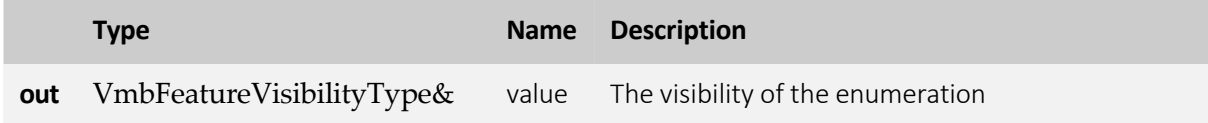

## GetSNFCNamespace()

Gets the standard feature naming convention namespace of the enumeration

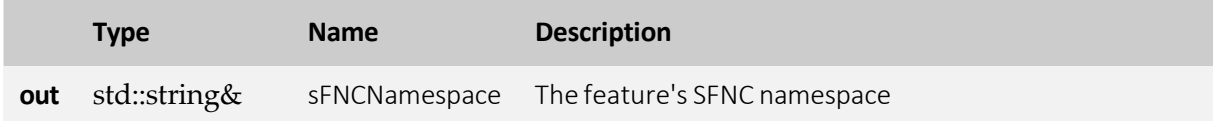

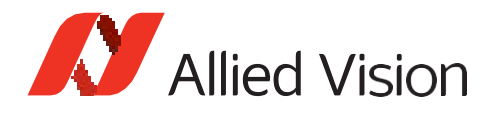

# <span id="page-53-0"></span>AncillaryData

#### Open()

Opens the ancillary data to allow accessto the elements of the ancillary data via feature access.

- **VmbErrorSuccess:** If no error
- **VmbErrorApiNotStarted:** VmbStartup() was not called before the current command

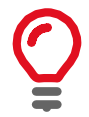

This function can only succeed if the given frame has been filled by the API.

#### Close()

Closes the ancillary data inside a frame.

- **VmbErrorSuccess:** If no error
- **VmbErrorApiNotStarted:** VmbStartup() was not called before the current command
- **VmbErrorBadHandle:** The given handle is not valid

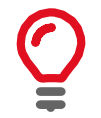

After reading the ancillary data and before re-queuing the frame, ancillary data must be closed.

# GetBuffer()

Returns the underlying buffer

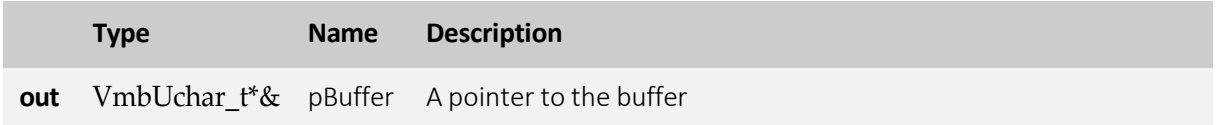

• **VmbErrorSuccess:** If no error

# GetBuffer()

Returns the underlying buffer

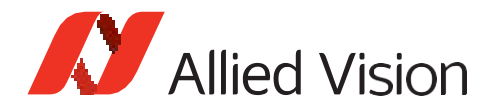

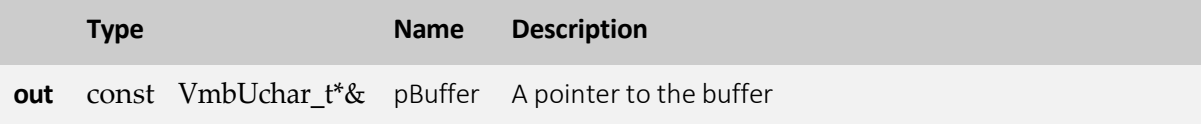

• **VmbErrorSuccess:** If no error

# GetSize()

Returns the size of the underlying buffer

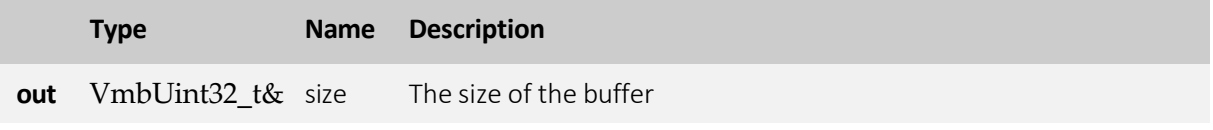